# МИНИСТЕРСТВО НАУКИ И ВЫСШЕГО ОБРАЗОВАНИЯ РОССИЙСКОЙ ФЕДЕРАЦИИ Федеральное государственное бюджетное образовательное учреждение высшего образования «Пензенский государственный университет» (ПГУ)

# МАТЕМАТИЧЕСКИЕ ЗАДАЧИ В ЭЛЕКТРОЭНЕРГЕТИКЕ

# Методические указания

Составитель С. Н. Медведева

Пенза Издательство ПГУ 2019

### Рецензент

кандидат технических наук, доцент, заведующий кафедрой «Технический сервис и электроэнергетика» Пензенского казачьего института технологий (филиала) ФГБОУ ВО «Московский государственный университет технологий и управления им. К. Г. Разумовского (Первый казачий университет)» *А. И. Долотин*

М34 указания / сост. С. Н. Медведева. – Пенза : Изд-во ПГУ, 2019. – **Математические задачи в электроэнергетике** : метод. 56 с.

Рассматриваются математические методы и приемы расчета установившихся и переходных режимов электрических систем. Приведены лабораторные работы по моделированию блоков систем, формированию матрицы узловых проводимостей, ряд работ по численным методам решения систем уравнений, описывающих сложные электрические сети. Используются традиционные инженерные методы Гаусса, простой итерации, Зейделя и различные вариации метода Ньютона с применением современных компьютерных пакетов программного обеспечения. Также приведены лабораторные работы по решению систем дифференциальных уравнений, описывающих переходные процессы в энергосистемах. Для решения используются методы разложения функции в ряд Тейлора, методы Эйлера и Рунге – Кутта.

Издание подготовлено на кафедре «Электроэнергетика и электротехника» ПГУ и предназначено для обучающихся по направлению подготовки 13.03.02 «Электроэнергетика и электротехника».

**УДК 681.3.001.2**

 © Пензенский государственный университет, 2019

# **СОДЕРЖАНИЕ**

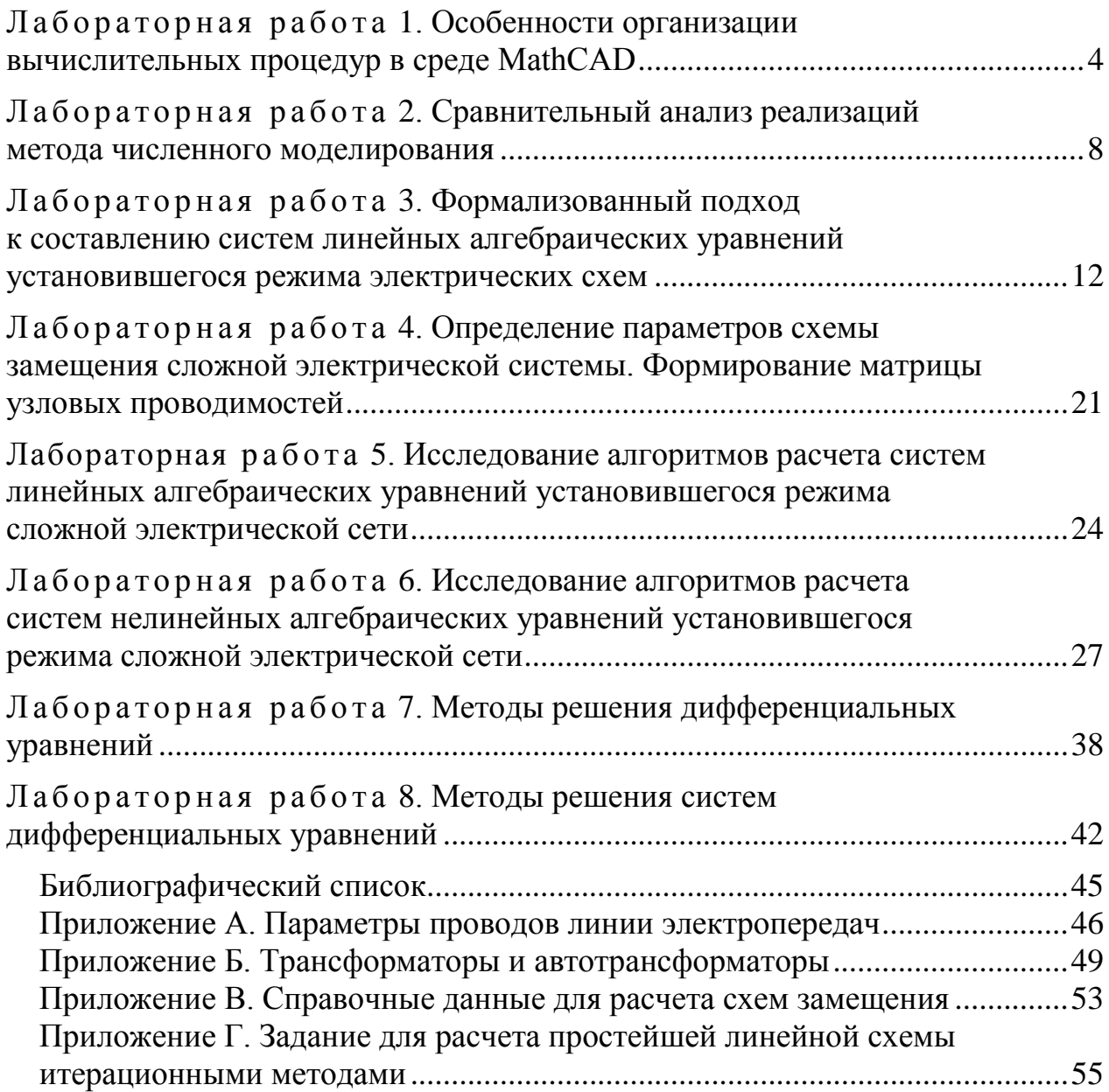

# Лабораторная работа 1

# <span id="page-3-0"></span>Особенности организации вычислительных процедур в среде MathCAD

Цель работы: восстановить основные приемы работы с математическим аппаратом MathCAD, научиться ставить и решать стандартные задачи.

### Теоретические сведения

MathCAD - это мощное средство для решения математических задач, обеспечивающее автоматизацию сложных и трудоемких расчетов [1].

При этом важно отметить, что MathCAD под Windows имеет возможности форматирования как формул, так и текстовых пояснений, графических иллюстраций, что позволяет готовить на высочайшем полиграфическом уровне различные материалы: документацию, научные отчеты, книги и статьи, дипломные и курсовые проекты и т.д. Документы объединяют описание математического алгоритма решения задачи (или ряда задач) с текстовыми комментариями и результатами вычислений, заданными в форме символов, чисел, таблиц или графиков.

Для пользователей компьютеров, умеющих работать с Microsoft Word, не составит труда разобраться с инструментами работы с файлами, редактирования и форматирования объектов. В главном меню добавлены специфические позиции: Math (Математика) - управление процессом вычислений, Graphics (Графика) - работа с графическим редактором, Symbolic (Символика) – выбор операций символьного процессора.

Kypcop MathCAD принимает три различные формы (не путайте курсор и «указатель», указатель используется, чтобы размещать курсор). Какая из трех форм будет использована, зависит от того, на каком объекте щелкнуть мышью. Курсор в виде маленького красного крестика, называемый визиром, появляется в пустом месте документа; как только начать печатать, визир примет другую форму, называемую маркером ввода. В области формул он имеет вид синего уголка; в области текста вертикальная красная черта. В целом блок текста, формула или график при щелчке на них обрамляются выделяющей рамкой. С помощью выделяющей рамки можно сдвигать, копировать и удалять выражения, причем движение происходит, если на рамке стоит пиктограмма руки. Если на выделяющей рамке есть черные прямоугольники по краям (графики, текст), то можно изменить размер областей, взявшись за край, когда указатель мышки примет вид двухсторонней стрелки.

Документы MathCAD состоят из различных блоков: текстовых, формульных, графических и т.д. Блоки просматриваются системой, интерпретируются и исполняются. Все формулы, не содержащие знака глобального определения = обрабатываются MathCAD слева направо и сверху вниз, поэтому размещение блоков обязательно логически обусловлено.

Третью строку окна системы занимает панель инструментов (Toolbox). Она содержит несколько групп кнопок управления с пиктограммами, дополнительными здесь являются:

- Align Across (Выровнять по горизонтали), Align Down (Выровнять вниз) - выделенные блоки выравниваются по горизонтали или вертикали;

- Insert Function - вставка функции из списка, появляющегося в диалоговом окне;

- Insert Utit (Вставить единицы) – вставка единиц измерения;

- Calculate (Пересчитать) - вычисление выделенного выражения.

В четвертой строке или отдельным блоком вынесены некоторые наборные панели (Palletes - палитры). С помощью полного набора панелей можно вводить в документы практически все известные математические символы и операторы. Но их так много, что вывод всех панелей бесполезен, так как в окне редактирования не остается места для подготовки документов. Поэтому не используемые в данное время панели нужно закрывать, активизируя требуемые с помощью пункта Toolbars в главном меню View:

- (Calculator Toolbar) арифметические операторы;

- (Graph Toolbar) построение графиков;

- (Vector and Matrix Toolbar) матричные операторы;

- (Calculus Toolbar) операторы высшей математики;

- (Boolean Toolbar) операторы отношения (логические);

- (Programming Toolbar) операторы программирования;

- (Greek Symbol Toolbar) греческие буквы;

- (Symbolic Keyword Toolbar) операторы символьной математики.

В каждой панели имеется набор заготовок - шаблонов математических знаков (цифр, знаков арифметических операций, матриц, знаков интегралов, производных и т.д.). Ввод того или иного оператора облегчается благодаря выводу шаблона при выборе оператора. Допустим, требуется вычислить определенный интеграл. Для этого вначале надо вывести панель операторов математического анализа; ее пиктограмма в строке инструментов имеет знаки интеграла и производной. Затем следует установить визир в то место экрана, куда выводится шаблон, и на панели сделать активной пиктограмму с изображением знака определенного интеграла. В составе шаблона интеграла четыре шаблона: для ввода верхнего и нижнего пределов интегрирования, для задания подынтегральной функции и для указания имени переменной, по которой идет интегрирование, которые имеют вид черных квадратиков.

Уникальное свойство MathCAD - возможность описания математических алгоритмов в естественной математической форме с применением обычной символики для математических знаков, таких, например, как квадратный корень, знак деления в виде горизонтальной черты, знак интеграла и т.п. Таким образом, в MathCAD решаются математические задачи без их программирования в общепринятом виде, требуется лишь корректное формульное описание.

Разумеется, в системе есть свой язык программирования, но это математически ориентированный особый язык сверхвысокого уровня, используемый в основном как входной язык для диалога с системой. Наиболее часто применимые специальные приемы этого языка следующие:

 $-$  :=  $-$  присвоение;

 $-$  =  $-$  вычисление;

- Ctrl одновременно  $c = -$  логическое равенство;

- Arg:=0,0.1 .. 1 - задание аргумента для организации цикла с 0 шагом 0.1 до 1, двоеточие ставится с помощью знака ";".

Входной язык MathCAD относится к интерпретирующему типу. Это означает, что когда он опознает какой-либо объект системы, то тут же исполняет указанные в блоке операции. Языком реализации системы является язык Си++.

Практически все операторы, имеющие вид привычных математических символов, можно вводить мышью, а большинство математических функций (например, sin, cos, exp и т.д.) имеют естественную форму задания, например, sin (x) так и вводится как sin (x). К тому же, есть возможность выбора из списка, имеющегося в специальном окне, что резко уменьшает вероятность ошибок при вводе функций.

Благодаря всему этому работа с системой приобрела характер визуального и объектно-ориентированного программирования. При этом решающим является задание объектов (с выбором их из соответствующей палитры наглядных знаков), а программу составляет сама система. Более того, в MathCAD эффективно решена проблема сквозной передачи данных от одного объекта к другому, например от одного математического выражения к другому, от него – к таблицам, от таблиц – к графикам и т.д. Поэтому изменение в любой формуле или в задании входных данных тут же ведет к пересчету задачи по всей цепи взаимодействия объектов.

В версии MathCAD 7.0 включены важнейшие средства программирования и предусмотрена возможность задания программных блоков процедур с общепринятыми операторами программирования. В совокупности с иными средствами входного языка это делает его необычайно гибким, мощным и наглядным.

### Содержание лабораторной работы

Задача 1. Найти корни уравнения (в соответствии с вариантом) (табл. 1) и пояснить графической иллюстрацией.

Таблица 1

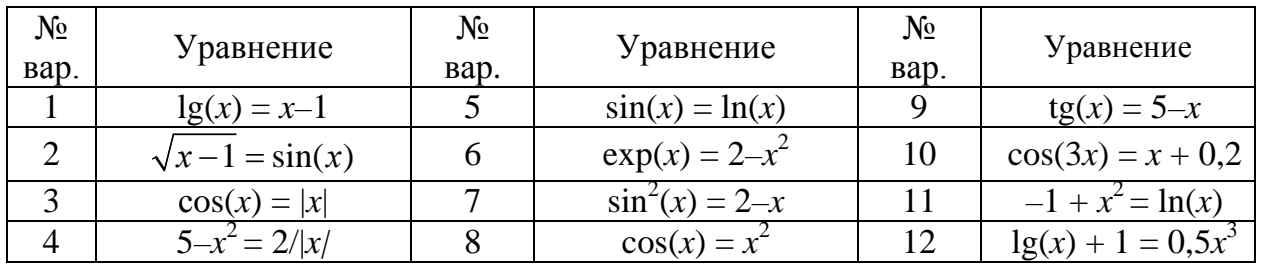

Подсказка: 1) воспользуйтесь помощью по MathCAD базовой версии на русском языке, организуйте поиск по ключевому слову «корни»;

2) найдите в помощи информацию по слову «график»; для построения нескольких графиков на одних осях выражения их функций выносите на ось через запятую.

Задача 2. Составить зависимость и построить график затухающего процесса, описываемого функцией  $y(t) = A \cdot e^{-kt} \cdot \sin(\omega t)$ , параметры подобрать самостоятельно.

Задача 3. Решить систему линейных алгебраических уравнений в матричной форме (в соответствии с вариантом) (табл. 2).

Таблица 2

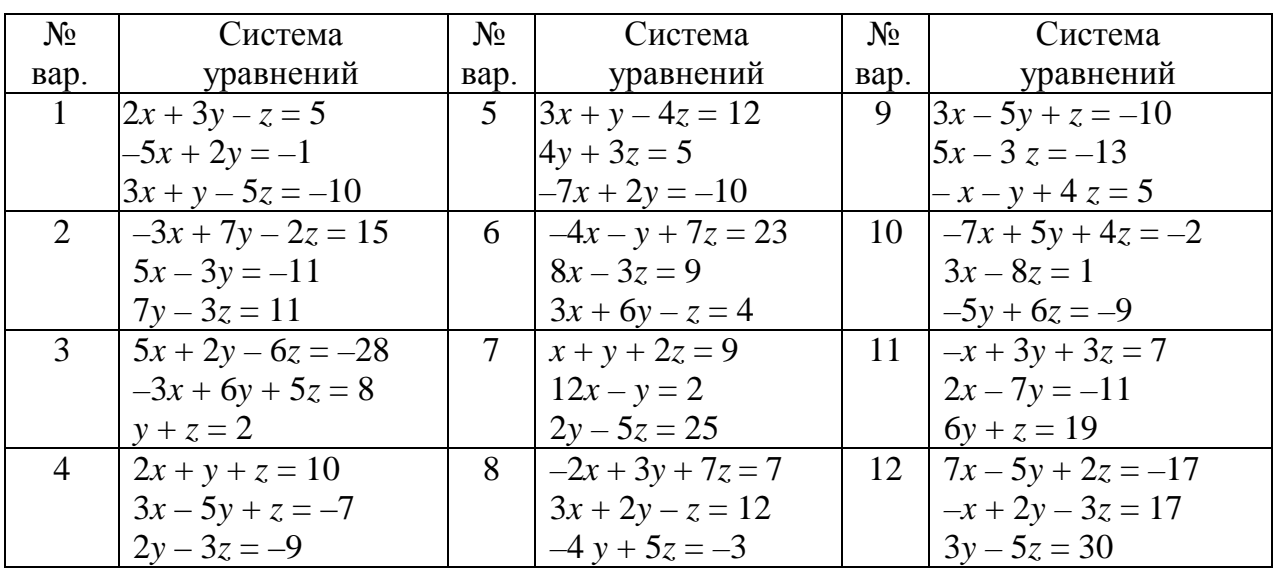

# Лабораторная работа 2

# <span id="page-7-0"></span>Сравнительный анализ реализаций метода численного моделирования

Цель работы: приобрести навыки работы с пакетом MatLab или приложением Electronics Workbench, сравнить результаты численного моделирования в среде MatLab / Electronics Workbench и с помощью пакета MathCAD.

### Теоретические сведения

Современные электрические системы относятся к категории сложных. Под сложными, в первом приближении, понимаются системы, имеющие весьма глубокие внутренние связи и состоящие из большого числа взаимосвязанных и взаимодействующих между собой элементов. При изучении таких систем мы не можем расчленить их на составляющие, изучать влияние отдельных параметров «по одному», так как сложная система в целом обладает новыми свойствами, не свойственными ее отдельным элементам. Решаемые задачи электроэнергетики являются многофункциональными, многопараметрическими, громоздкими, требующими сложных и объемных расчетов. По этой причине электроэнергетика является одной из отраслей народного хозяйства, где нашли ширазличные моделирующие рокое применение  $\boldsymbol{\mathrm{M}}$ вычислительные устройства.

Различают следующие методы моделирования:

- физическое моделирование;

- математическое моделирование;

- численное решение.

Физическое моделирование основано на том, что исследуемые процессы воспроизводятся с помощью процессов той же физической природы, но в другом, более удобном масштабе. Например, можно построить синхронный генератор небольшой мощности, в котором процессы будут протекать так же, как и в мощном генераторе, но в уменьшенном масштабе (если ток и напряжение меньше в 100 раз, то мощность будет меньше в 10 тысяч раз, и генератор 300 МВт будет воспроизводиться моделью мощностью 30 кВт).

Физические модели незаменимы в условиях затрудненного применения натурного эксперимента для решения тех задач, для которых математическое описание не отработано должным образом; физические

модели являются эффективным средством экспериментальной проверки новых систем (или их элементов) регулирования, управления и защиты в условиях, близких к натурным.

Недостатки метода физического моделирования заключаются в том, что такие модели уникальны и, следовательно, дороги, требуют большой сложности подготовки работы, персонала высокой квалификации и, кроме того, практически невозможно физически моделировать очень сложные схемы.

Математическое моделирование уже требует полного знания математического описания исследуемых процессов. Это моделирование основано на аналогии между уравнениями, описывающими процессы различной физической природы. Например, одинаковыми уравнениями описывается положение шарика, подвешенного на пружине, процессы в электромагнитном колебательном контуре, движение ротора синхронного генератора.

В силу простоты реализации для математического моделирования обычно используют электрические цепи. Универсальные установки здесь - аналоговые вычислительные машины, электрические цепи с операционными усилителями, которые выполняют математические операции интегрирования, суммирования, умножения на постоянный коэффициент, изменения знака. Например, дифференциальное уравнение, описывающее вышеназванные процессы, легко моделируется с помощью трех операционных усилителей.

Математические модели весьма эффективны для решения обыкновенных дифференциальных уравнений невысокого порядка, но требуют знания математического описания процессов, т.е. имеют алгоритмическую ограниченность.

Численное решение задачи стало весьма эффективным с применением компьютеров, являющихся универсальным устройством для решения широкого круга задач большой размерности, обладающим быстродействием и развитой памятью, широкими возможностями реализации весьма сложных алгоритмов.

В настоящее время основным методом моделирования в электроэнергетике является метод численного решения задачи, который включает в себя следующие этапы:

- техническая постановка задачи;

- математическая;
- выбор модели;
- выбор алгоритма;
- составление программы.

К примеру, для расчета установившегося режима электрической системы на этапе технической постановки задачи формируется или задается схема электрической сети; на этапе математической постановки задачи формируется первичная модель, т.е. схеме-оригиналу ставится в соответствие схема замещения и (или) граф, описывающий эту схему, формулируются в виде математических выражений решения об ограничениях системы, о допустимых упрощениях. На этапе выбора модели решается, с помощью каких средств будет решаться задача: готового пакета программ типа MathCAD, с помощью пакетов, моделирующих электронные схемы (Electronics Workbench, OrCAD и других), с помощью собственной разрабатываемой программы и т.п.

В настоящей лабораторной работе исследуются результаты моделирования в среде MatLab или Electronics Workbench и с помощью пакета MathCAD.

### Порядок проведения работы

1. В среде MatLab / Electronics Workbench собрать схему электрической цепи в соответствии с рис. 1.

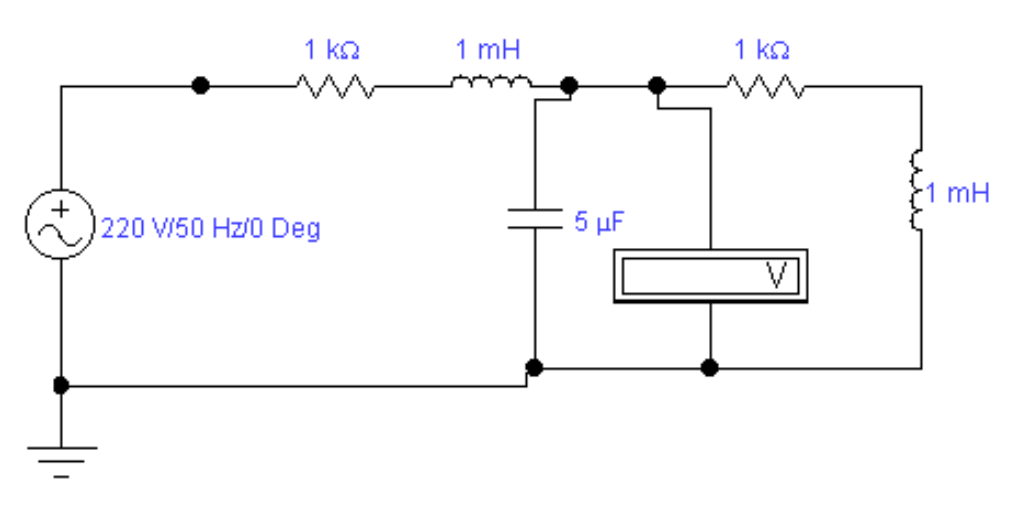

Рис. 1. Схема электрической цепи

2. Снять зависимость амплитудного напряжения на емкости от величины сопротивления, индуктивности и емкости. Построить графики.

3. Получить формулы для расчета напряжения на емкости.

4. С помощью пакета MathCAD запрограммировать расчет напряжения на емкости.

5. Получить зависимости амплитудного напряжения на емкости от величины сопротивления, индуктивности и емкости. Построить графики.

4. Оформить отчет по работе (компьютерный вариант).

### **Контрольные вопросы**

1. Что такое модель? Требования, предъявляемые к моделям. Методы моделирования.

2. Физическое моделирование. Содержание, пример, преимущества и недостатки.

3. Математическое моделирование. Содержание, пример, преимущества и недостатки.

4. Численное решение задачи. Содержание, пример, преимущества и недостатки.

5. Этапы решения технической задачи на компьютере.

# Лабораторная работа З

# <span id="page-11-0"></span>Формализованный подход к составлению систем линейных алгебраических уравнений установившегося режима электрических схем

Цель работы: научиться составлять схемы замещения элементов электрических систем и рассчитывать их параметры, освоить графоаналитические методы расчета электрических цепей.

### Теоретические сведения

Методы расчета электрических схем известны. Это методы с использованием законов Кирхгофа, метод контурных уравнений и метод узловых напряжений. В современных схемах электрических систем десятки и даже сотни узлов и ветвей, следовательно, количество уравнений очень велико. Решение их невозможно без применения компьютеров. Более того, составление этих уравнений - весьма трудоемкая задача, поэтому и ее решение целесообразно возложить на ЭВМ.

Для формализованного подхода к составлению уравнений, который был бы одинаков для схем любой конфигурации, воспользуемся методом аналитического представления схемы замещения с помощью графов [2].

Схема замещения представляет собой совокупность схем замещения отдельных элементов сети, соединенных в той же последовательности, что и реальная схема. Свойства сети не должны измениться. Схема замещения для установившегося режима составляется на одну фазу с нейтралью [2-4].

В основном в электрической сети используются линии электропередач и трансформаторы. Рассмотрим их схемы замещения [5].

Для воздушных линий (ВЛ) электропередач напряжением 220 кВ и выше схема замещения представлена на рис. 2.

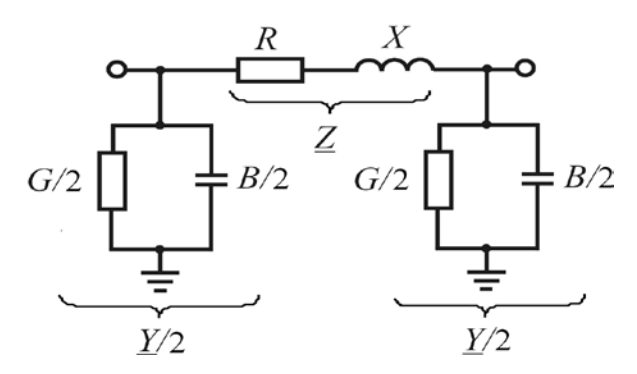

Рис. 2. Схема замещения линии электропередач

В схеме замещения принято выделять продольную ветвь, состоящую из сопротивлений ЛЭП  $Z = R + jX$ , и поперечную ветвь из проводимостей  $\underline{Y} = G + jB$ .

Полное сопротивление *Z* включает две составляющие: активное сопротивление *R* и реактивное *X* .

Значение активного сопротивления определяют по формуле

$$
R = r_0 l \,, \tag{3.1}
$$

где  $r_0$  – погонное активное сопротивление провода (на единицу длины 1 км), Ом/км; *l* – длина ЛЭП.

В расчетах обычно пользуются справочными значениями погонного сопротивления проводов, которые определяются в зависимости от марки и сечения провода ЛЭП (табл. П.А.1).

При расщеплении фазы ВЛ на *n* одинаковых проводов в выражении (3.1) необходимо учитывать суммарное сечение проводов фазы:

$$
R = \frac{r_0 l}{n}.\tag{3.2}
$$

Индуктивное сопротивление рассчитывается по формуле

$$
X = x_0 l, \tag{3.3}
$$

где 0*x* – погонное индуктивное сопротивление провода (на единицу длины 1 км), Ом/км.

Значения удельных индуктивных сопротивлений проводов обычно приводятся в справочной литературе (табл. П.А.2).

Проводимость *Y* также состоит из двух составляющих: активной проводимости *G* и реактивной *B*.

Активная проводимость ЛЭП рассчитывается по формуле

$$
G = g_0 l \,, \tag{3.4}
$$

где  $g_0$ - погонная активная проводимость ЛЭП (на единицу длины 1 км), См/км.

Погонная активная проводимость ВЛ

$$
g_0 = \frac{\Delta P_{\kappa 0}}{U^2} \cdot 10^{-3},\tag{3.5}
$$

где  $\Delta P_{k,0}$  – удельные потери активной мощности на «коронный» разряд (на единицу длины 1 км), кВт/км; *U* – напряжение ЛЭП, кВ.

Обычно в справочной литературе приводятся значения удельных потерь активной мощности в ЛЭП или погонная активная проводимость (табл. П.А.3).

Реактивная проводимость ЛЭП рассчитывается по формуле

$$
B = b_0 l, \tag{3.6}
$$

где 0*b* – погонная реактивная проводимость ЛЭП (на единицу длины 1 км), См/км.

Как правило, погонная реактивная проводимость ЛЭП определяется из справочных таблиц (табл. П.А.4).

Для воздушных линий электропередач напряжением 110 кВ можно пренебречь активной проводимостью, напряжением 35 кВ и ниже – активной и реактивной проводимостью.

Схема замещения двухобмоточного трансформатора представлена на рис. 3, где все элементы приведены к одной ступени напряжения [5].

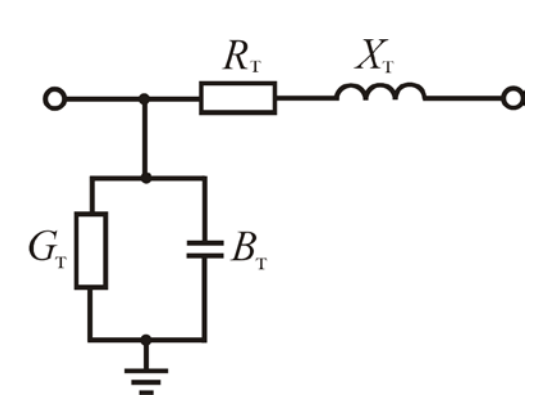

Рис. 3. Схема замещения двухобмоточного трансформатора

На схеме выделяют продольную и поперечную ветви. Продольная ветвь представляет собой последовательно включенные активное и реактивное сопротивления, поперечная – активную и реактивную проводимости. Поперечная ветвь, или ветвь намагничивания, отражает потери мощности в стали сердечника трансформатора, продольная ветвь – потери мощности в меди обмоток.

Активное сопротивление одной фазы трансформатора определяется по паспортным данным из зависимости

$$
R_{\rm T} = \frac{\Delta P_{\rm K} U_{\rm HOM}^2}{S_{\rm HOM}^2} \cdot 10^3, \text{ Om}, \tag{3.7}
$$

где  $S_{\text{HOM}}$  – номинальная мощность, кВ·А;  $U_{\text{HOM}}$  – номинальное напряжение основного вывода (напряжение вторичной обмотки), кВ; ΔP<sub>к</sub> – потери активной мощности в режиме короткого замыкания вторичной обмотки, кВт.

Реактивное (индуктивное) сопротивление трансформатора определяется из зависимости

$$
X_{\rm T} = \frac{u_{\rm K} \phi_0 U_{\rm HOM}^2}{S_{\rm HOM}} \cdot 10, \, \text{Om},\tag{3.8}
$$

где *u*<sub>к</sub> – напряжение короткого замыкания в процентах от номинального напряжения, %.

При определении сопротивлений обмотки трансформатора рекомендуется за расчетную величину номинального напряжения принимать напряжение той обмотки, которая присоединена к линии, подлежащей расчету. В этом случае в схеме замещения можно просто складывать сопротивления линии и трансформатора. В противном случае сопротивления должны быть пересчитаны относительно одного и того же напряжения, принятого за базисное.

Для контроля правильности расчета индуктивного сопротивления трансформатора (автотрансформатора) следует иметь в виду, что величина его обычно в 5–10 раз больше активного сопротивления.

Активная проводимость трансформатора определяется по формуле

$$
G_{\rm T} = \frac{\Delta P_{\rm x}}{U_{\rm HOM}^2} \cdot 10^{-3}, \text{C}_\text{M},\tag{3.9}
$$

где ∆*P*<sup>х</sup> – потери активной мощности в режиме холостого хода, кВт.

Реактивная проводимость трансформатора определяется по формуле

$$
B_{\rm T} = \frac{i_{\rm x} \phi_{\rm o} S_{\rm HOM}}{U_{\rm HOM}^2} \cdot 10^{-5}, \, \text{C}_M,\tag{3.10}
$$

где  $i_x$  – ток холостого хода в процентах от номинального тока, %.

Величина потерь активной мощности в режиме короткого замыкания вторичной обмотки, напряжение короткого замыкания в процентах от номинального напряжения, потери активной мощности в режиме холостого хода и ток холостого хода в процентах от номинального тока приводятся в справочных таблицах (табл. П.Б.1–3).

Особенностью расчета параметров трехобмоточного трансформатора и автотрансформатора является то, что каждая из его обмоток замещается собственным сопротивлением (рис. 4).

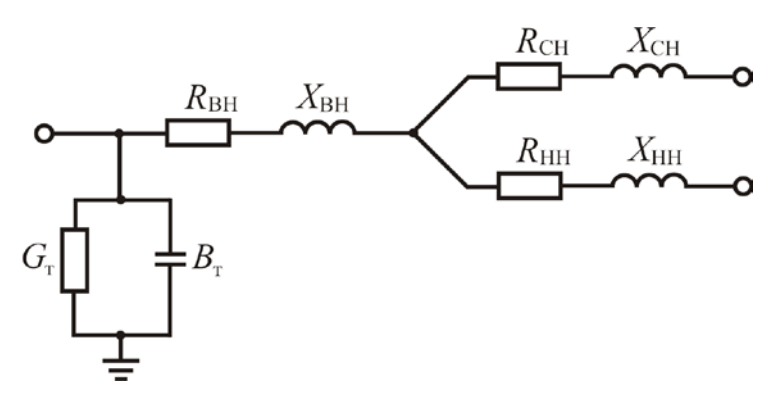

Рис. 4. Схема замещения трехобмоточного трансформатора

Согласно действующим стандартам соотношение между мощностями отдельных обмоток высшего, среднего и низкого напряжений быть  $(BH/CH/HH)$ может например,  $100/100/100$ , различным,  $100/100/66$ , 7 или  $100/66$ , 7/100.

Потери активной мощности при коротком замыкании  $\Delta P_{\kappa}$  могут быть заданы для всего трансформатора или для мощных трансформаторов от 75 МВ-А и более для каждой пары обмоток отдельно. В зависимости от этого меняется и методика расчета параметров трансформатора.

Если потери мощности заданы одной величиной, то активные сопротивления обмоток определяются в зависимости от соотношения мощностей обмоток.

При соотношении мощностей  $100/100/100$  активные сопротивления обмоток равны между собой и составляют половину от сопротивления, определяемого по формуле (3.7):

$$
R_{\rm BH} = R_{\rm CH} = R_{\rm HH} = 0.5R_{\rm T} \,. \tag{3.11}
$$

При соотношении мощностей 100/100/66,7 активные сопротивления имеют величину

$$
R_{\rm BH} = R_{\rm CH} = 0.5R_{\rm T}; \quad R_{\rm HH} = 0.75R_{\rm T}.
$$
 (3.12)

При соотношении мощностей 100/66,7/100 активные сопротивления имеют величину

$$
R_{\rm BH} = R_{\rm HH} = 0.5R_{\rm r}; \quad R_{\rm CH} = 0.75R_{\rm r}.
$$
 (3.13)

В случае, если *потери мощности* в режиме короткого замыкания заданы для каждой пары обмоток отдельно:  $\Delta P_{\text{kBH-CH}}$ ,  $\Delta P_{\text{kCH-HH}}$  и  $\Delta P_{\kappa}$  вн-нн, необходимо разделить потери по отдельным обмоткам, используя зависимости:

$$
\Delta P_{\text{K BH}} = \frac{\Delta P_{\text{K BH-CH}} + \Delta P_{\text{K BH-HH}} - \Delta P_{\text{K CH-HH}}}{2};
$$

$$
\Delta P_{\text{k CH}} = \frac{\Delta P_{\text{k BH-CH}} + \Delta P_{\text{k CH-HH}} - \Delta P_{\text{k BH-HH}}}{2};
$$
(3.14)

$$
\Delta P_{\text{kHH}} = \frac{\Delta P_{\text{kBH-HH}} + \Delta P_{\text{kCH-HH}} - \Delta P_{\text{kBH-CH}}}{2}.
$$

После этого расчет активного сопротивления каждой обмотки производится по формуле (3.7).

Для определения индуктивных сопротивлений необходимо знать напряжения короткого замыкания для каждой обмотки трансформатора *u*к ВН % , *u*к СН % , *u*к НН % . Эти значения используются при расчетах по формуле (3.8).

Если известны напряжения короткого замыкания для каждой пары обмоток: *u*к ВН-СН % , *u*к СН-НН % , *u*к ВН-НН % , то сначала их разделяют по отдельным обмоткам, используя зависимость:

$$
u_{\rm K BH \%} = \frac{u_{\rm K BH-CH \%} + u_{\rm K BH-HH \%} - u_{\rm K CH-HH \%}}{2};
$$
  
\n
$$
u_{\rm K CH \%} = \frac{u_{\rm K BH-CH \%} + u_{\rm K CH-HH \%} - u_{\rm K BH-HH \%}}{2};
$$
\n(3.15)  
\n
$$
u_{\rm K HH \%} = \frac{u_{\rm K BH-HH \%} + u_{\rm K CH-HH \%} - u_{\rm K BH-CH \%}}{2}.
$$

$$
u_{\kappa} \text{ HH} \gamma_{0} = \frac{2}{2}.
$$

После этого расчет реактивного сопротивления каждой обмотки производится по формуле (3.8).

Схема замещения преобразуется в топологический граф следующим образом: узлы схемы становятся вершинами графа, ветви – ребрами. Граф направленный, т.е. ребра имеют направление, все величины (ЭДС, ток, падение напряжения) считаются совпадающими с направлением ребра графа. Любая из этих величин может получиться как положительной, так и отрицательной.

В соответствии с графом составляются матрицы инциденций. Первая матрица инциденций – это матрица соединений ветвей в узлах, число строк которой равно числу вершин графа, а число столбцов – числу ребер:

$$
\mathbf{M}_{\sum} = (m_{ij}), \ \ i = 1,..,n; \ \ j = 1,..,m,
$$

 $m_{ii} = +1$ , если узел *i* является начальной вершиной ветви *j*,

 $m_{ij} = -1$ , если узел і является конечной вершиной ветви *j*,

 $m_{ij} = 0$ , если узел *і* не является вершиной ветви *j*.

Вторая матрица инциденций - это матрица соединений ветвей в независимые контуры, число строк которой равно числу независимых контуров  $k$ , а число столбцов = числу ветвей *m*:

$$
\mathbf{N} = (n_{ij}), \ \ i = 1,..,k; \ \ j = 1,..,m,
$$

 $n_{ij} = 1$ , если ветвь входит в контур и их направления совпадают;

 $n_{ii} = -1$ , если ветвь входит в контур и их направления противоположны;

 $n_{ij} = 0$ , если ветвь не входит в контур.

Используя матрицы инциденций, сформулируем законы Кирхгофа:

$$
1: \mathbf{M}\mathbf{I} = \mathbf{J},\tag{3.16}
$$

где **I**, **J** - вектор-столбцы токов в ветвях и задающих токов в узлах.

$$
2: \mathbf{N\underline{U}}_{\mathbf{B}} = 0, \tag{3.17}
$$

где  $\underline{U}_{B}$  – вектор-столбец падений напряжений в ветвях.

Используя закон Ома для сети произвольной конфигурации, содержащей *т* ветвей,

$$
\underline{\mathbf{U}}_{\mathbf{B}} = \underline{\mathbf{Z}}_{\mathbf{B}} \underline{\mathbf{I}} - \underline{\mathbf{E}} \,,
$$

где  $\underline{\mathbf{Z}}_{\mathbf{B}} = \text{diag}(Z_i)$ ,  $i = 1, ..., m$ , - диагональная матрица сопротивлений ветвей; Е - столбец ЭДС в ветвях, и подставляя в выражение для второго закона Кирхгофа, получаем:

$$
N\underline{Z}_{B}\underline{I} = \underline{E}_{K},\tag{3.18}
$$

где  $\underline{\mathbf{E}}_{\mathbf{k}}$  – столбец контурных ЭДС, представляющих собой алгебраическую сумму ЭДС ветвей, входящих в каждый независимый контур.

### Подготовка к лабораторной работе

Решить следующие задачи.

Задача 1. Составить матрицы инциденций (матрицу соединений ветвей в узлах и матрицу соединений ветвей в независимые контуры) для приведенного ниже топологического графа.

Задача 2. Для графа задачи 1 записать соответствующую матричную и развернутую систему уравнений.

*Задача 3.* По первой матрице инциденций (матрице соединений ветвей в узлах) без балансирующего узла восстановить полную матрицу соединений ветвей в узлах и соответствующий ей граф.

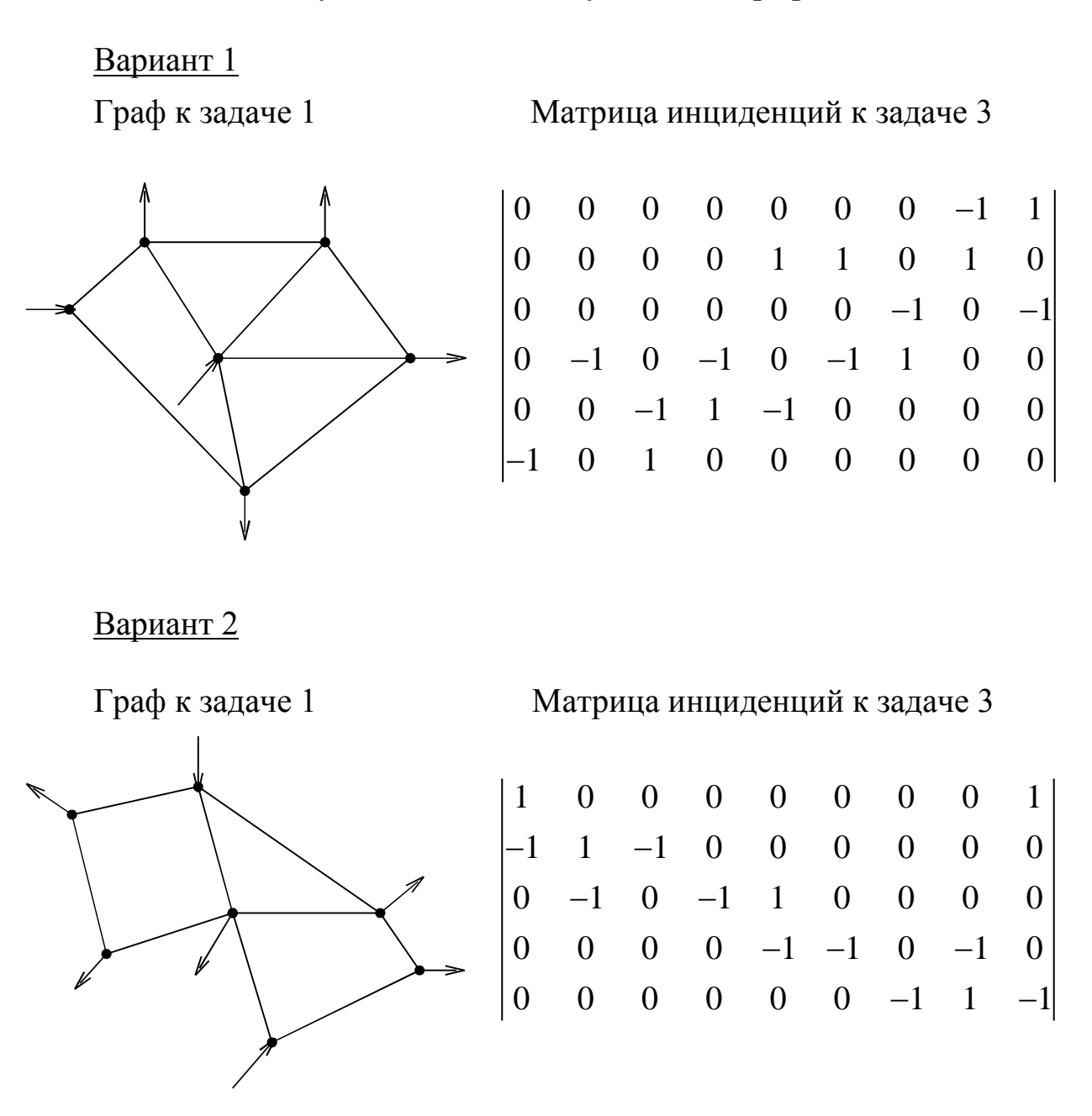

### **Содержание лабораторной работы**

В соответствии с вариантом прорешать задачи 1–3, оформить отчет по работе.

### **Контрольные вопросы**

1. Методы описания электрических систем.

2. Схема замещения линии электропередач. С какими физическими явлениями сопоставляются элементы схемы замещения?

3. Схема замещения трансформатора. С какими физическими явлениями сопоставляются элементы схемы замещения?

- 4. Расчетные формулы для элементов схем замещения.
- 5. Схема замещения как топологический граф.
- 6. Первая матрица инциденций: правила формирования, свойства.
- 7. Вторая матрица инциденций: правила формирования, свойства.
- 8. Законы Кирхгофа и Ома через матрицы инциденций.

# Лабораторная работа 4

# <span id="page-20-0"></span>Определение параметров схемы замещения сложной электрической системы. Формирование матрицы узловых проводимостей

Цель работы: приобрести навыки работы со справочной литературой, научиться составлять схемы замещения электрических систем; освоить способы формирования матрицы узловых проводимостей с помощью компьютера.

### Теоретические сведения

В случае задания энергетической нагрузки в сети как источников и потребителей тока электрическая сеть в установившемся режиме может быть описана методом узловых напряжений как система линейных алгебраических уравнений (СЛАУ):

$$
\underline{\mathbf{Y}}_{\mathbf{y}} \underline{\mathbf{U}}_{\nabla} = \sqrt{3} \underline{\mathbf{J}} - \underline{\mathbf{Y}}_{6} U_{6}, \qquad (4.1)
$$

где  $Y_y$  – матрица узловых проводимостей сети;  $U_y$  – вектор-столбец неизвестных значений напряжений в узлах относительно напряжения балансирующего узла; **J** – вектор-столбец задающих токов;  $Y_6$  – вектор-столбец проводимостей к балансирующему узлу;  $U_6$ - напряжение балансирующего узла.

Матрица узловых проводимостей может быть формально определена через первую матрицу инциденций в соответствии с формулой

$$
\underline{\mathbf{Y}}_{\mathbf{y}} = \mathbf{M} \underline{\mathbf{Z}}_{\mathbf{B}}^{-1} \mathbf{M}_{t} \,. \tag{4.2}
$$

Свойства матрицы узловых проводимостей:

1) матрица симметрична;

2) для схем замещения реальных электрических систем диагональные элементы отличны от нуля и, как правило, по модулю превосходят недиагональные элементы соответствующей строки или столбца;

3) матрица слабо заполнена.

Учет указанных свойств позволяет упростить процедуру вычисления элементов матрицы узловых проводимостей:

- значения взаимных проводимостей между узлами определяются как минус проводимости ветвей, соединяющих данные узлы:

$$
Y_{ii} = -Y_l. \tag{4.3}
$$

Если узлы не соединены, соответствующая взаимная проводимость равна нулю;

- значения собственных проводимостей узлов определяются как минус сумма взаимных проводимостей к данному узлу:

$$
Y_{ii} = \sum_{k=1}^{m} Y_{lk} = -\sum_{\substack{j=1 \ j \neq k}}^{n+1} Y_{kj}.
$$
 (4.4)

Суммарная матрица узловых проводимостей является особенной, т.е. в полной системе уравнений по законам Кирхгофа уравнения взаимно зависимы, система вырождена. Поэтому уравнение для одного узла, называемого базисным, исключается из системы.

Если в схеме замещения присутствуют поперечные ветви, то в качестве базисного целесообразно выбирать узел нейтрали, напряжение которого равно нулю. Если же схема замещения не содержит поперечных ветвей, то в качестве базисного выбирают один из генераторных узлов, соответствующий самой мощной электростанции, берущий на себя обеспечение баланса мощностей, для него задается величина напряжения, и он называется балансирующим или опорным.

### Подготовка к работе

1. Составить схему замещения электрической системы, представленной на рис. 5, вариант которой взять у преподавателя. Вид части схемы, соответствующий варианту, в схеме рис. 5 обозначен пунктирными линиями и приведен в прил. В.

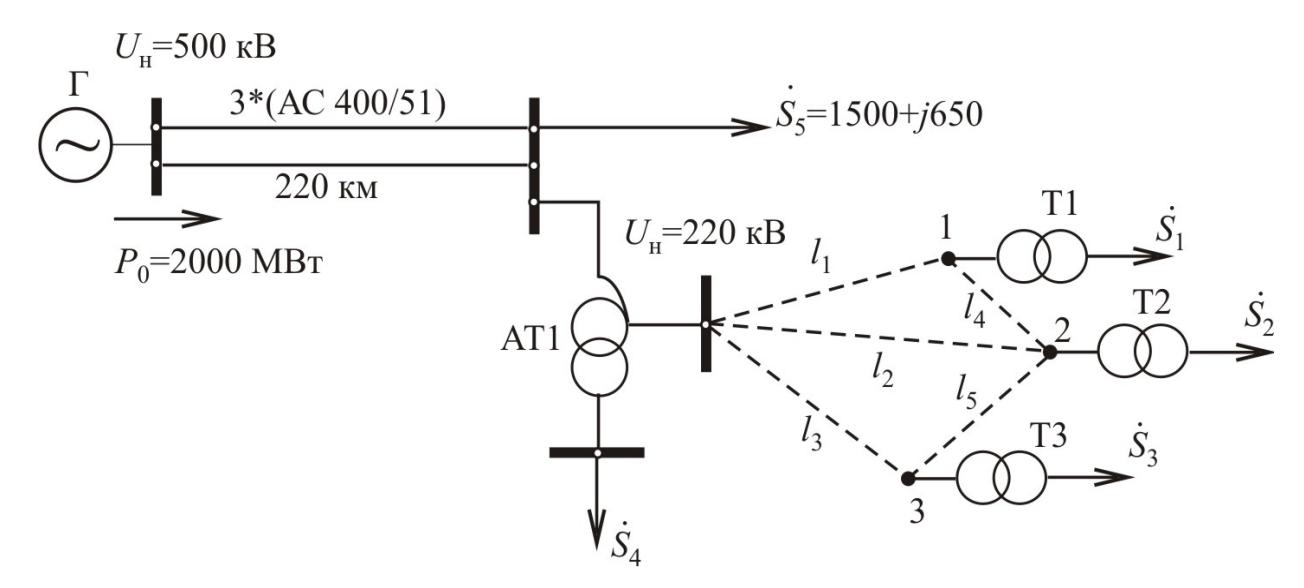

Рис. 5. Общая схема сети (варианты – пунктиром)

2. Найти все исходные данные для расчета параметров схем замещения.

3. Упростить схему замещения, просуммировав параллельные проводимости на нейтраль.

4. Составить граф схемы.

5. Пронумеровать все вершины (узлы) и ребра (ветви) графа, составить матрицы инциденций.

### Порядок проведения работы

1. Работу рекомендуется выполнять в среде MathCAD, где следует определить все параметры схем замещения отдельных элементов.

2. Рассчитать все проводимости ветвей графа.

3. Составить диагональную матрицу проводимостей графа.

4. Ввести подготовленную первую матрицу инциденций.

5. Составить и решить матричное уравнение формирования матрицы узловых проводимостей.

6. Оформить отчет по работе.

### Контрольные вопросы

1. Приведение расчетных данных к номинальному напряжению.

2. Правила получения элементов матрицы узловых проводимостей.

3. Свойства матрицы узловых проводимостей.

4. Что такое балансирующий и базисный узлы, какие узлы выбираются в качестве балансирующих (базисных)?

# Лабораторная работа 5

# <span id="page-23-0"></span>Исследование алгоритмов расчета систем линейных алгебраических уравнений установившегося режима сложной электрической сети

Цель работы: исследовать алгоритмы расчета систем линейных алгебраических уравнений установившегося режима, составить реализующие алгоритмы программы, сопоставить эффективность алгоритмов расчета сложных электрических систем методом Ньютона и его модификациями и методом Зейделя.

### Теоретические сведения

В случае задания энергетической нагрузки в сети как источников и потребителей тока электрическая сеть в установившемся режиме может быть описана методом узловых напряжений как система линейных алгебраических уравнений (СЛАУ) в соответствии с уравнением (4.1).

Разделив действительные и мнимые части уравнения (4.1) и проведя преобразования, получим СЛАУ из 2n уравнений в виде

$$
\begin{vmatrix} \mathbf{G}_{y} & \mathbf{B}_{y} \\ -\mathbf{B}_{y} & \mathbf{G}_{y} \end{vmatrix} \cdot \begin{vmatrix} \mathbf{U}^{*} \\ \mathbf{U}^{*} \end{vmatrix} = \sqrt{3} \begin{vmatrix} \mathbf{I}^{*} \\ \mathbf{I}^{*} \end{vmatrix} - \begin{vmatrix} \mathbf{g}_{\delta} U_{\delta} \\ -\mathbf{b}_{\delta} U_{\delta} \end{vmatrix}.
$$
 (5.1)

Здесь  $\mathbf{G}_{v}$ ,  $\mathbf{B}_{v}$  – действительные и мнимые части матрицы узловых проводимостей соответственно, U', I', U", I' - действительные и мнимые составляющие вектор-столбцов напряжений и токов.

Методы решения системы уравнений (5.1) делятся на прямые и итерационные. Самым распространенным из прямых является метод Гаусса, или метод последовательного исключения. Реализующие алгоритмы метода хорошо известны. Например, алгоритм единственного деления с обратным ходом глобально разделяется на два этапа: прямой ход и обратный. Задача прямого хода - свести систему уравнений к треугольной, в обратном ходе полученные значения подставляются снизу. Достоинства этого метода в их простоте и наглядности, но имеются и существенные недостатки: большая трудоемкость проведения вычислительных операций и большая погрешность, вызванная как округлением промежуточных результатов, так и погрешностью задания исходных данных.

С развитием вычислительной техники, а именно: увеличением объема оперативной памяти компьютеров и их быстродействия, получили развитие итерационные методы. Для их применения представляют уравнения системы (5.1) как решения относительно напряжения, соответствующего номеру уравнения:

$$
\begin{cases}\nU_1 = 0 + b_{12}U_2 + \dots + b_{1n}U_n + b_1, \\
U_2 = b_{21}U_1 + 0 + \dots + b_{2n}U_n + b_2, \\
\dots \\
U_n = b_{n1}U_1 + b_{n2}U_2 + \dots + 0 + b_n,\n\end{cases} (5.2)
$$

где  $b_{ki}$  – коэффициенты, полученные из матрицы узловых проводимостей после проведения операций тождественного преобразования;  $b_k$  – свободные члены системы уравнений.

Суть итерационного процесса заключается в следующем: произвольным образом задают начальные значения искомых величин (нулевые приближения) и путем решения системы (5.2) находят новые значения неизвестных, получают первое приближение. Таким же образом результат может быть использован для получения второго, третьего и т.д.,  $(I + 1)$ -го приближения. Процесс вычислений заканчивается, если разность между соседними приближениями всех величин достигнет заданной точности.

Общий вид записи итерационного процесса

$$
U_k^{(i+1)} = \sum_{j=1}^{k-1} b_{kj} U_j^{(i)} + \sum_{j=k+1}^n b_{kj} U_j^{(i)} + b_k = \sum_{\substack{j=1 \ j \neq k}}^n b_{kj} U_j^{(i)} + b_k, \qquad (5.3)
$$

или в матричной форме

$$
\mathbf{U}^{(i+1)} = \mathbf{B}\mathbf{U}^{(i)} + \mathbf{b}.\tag{5.4}
$$

Итерационный процесс по (5.3) или (5.4) является методом простой итерации. Модификация его - метод Зейделя предлагает учитывать уже рассчитанные  $(k-1)$ -е значения напряжений в  $k$ -м уравнении. Формула итерационного процесса по Зейделю имеет вид

$$
U_k^{(i+1)} = \sum_{j=1}^{k-1} b_{kj} U_j^{(i+1)} + \sum_{j=k+1}^n b_{kj} U_j^{(i)} + b_k, \qquad (5.5)
$$

в матричной форме

$$
\mathbf{U}^{(i+1)} = \mathbf{B}_{\mathrm{H}} \mathbf{U}^{(i+1)} + \mathbf{B}_{\mathrm{B}} \mathbf{U}^{(i)} + \mathbf{b}, \qquad (5.6)
$$

где B<sub>н</sub>, B<sub>B</sub> - нижняя и верхняя части матрицы коэффициентов СЛАУ.

# Содержание лабораторной работы

1. Составить матрицу узловых проводимостей по своему варианту, приведенному в прил. Г.

2. Составить программу, реализующую метод Зейделя и метод простой итерации для решения СЛАУ. Предусмотреть возможность решения любой системы уравнений в пределах до 20 уравнений. Произвести преобразование матрицы коэффициентов в положительно определенную. Матрицу коэффициентов желательно сохранять (записывать в файл) для повторного запуска программы с возможностью их коррекции. Для проверки сходимости выводить на экран промежуточные результаты на шаге итерации.

3. Отладить программу при получении решения СЛАУ п. 2.

4. Провести расчет для своего варианта (см. прил. Г).

5. Исследовать сходимость итерационных процессов, изменяя точность расчетов и вектор-столбец начальных приближений решения.

### Контрольные вопросы

- 1. Метод узловых напряжений.
- 2. Методы решения СЛАУ.
- 3. Описание метода Гаусса для решения СЛАУ.
- 4. Что такое положительно определенная матрица? Как её получить?

5. Точность решения точными и итерационными методами.

- 6. Суть итерационного процесса.
- 7. Итерационный процесс по методу Зейделя.
- 8. В чем отличие метода Зейделя от метода простой итерации?
- 9. Сходимость итерационного процесса.

10. Зависит ли сходимость итерационного процесса от выбранных начальных значений напряжений в узлах схемы?

# Лабораторная работа 6

# <span id="page-26-0"></span>Исследование алгоритмов расчета систем нелинейных алгебраических уравнений установившегося режима сложной электрической сети

Цель работы: исследовать алгоритмы расчета нелинейных алгебраических уравнений установившегося режима, составить реализующие алгоритмы программы, сопоставить эффективность алгоритмов расчета сложных электрических систем методом Ньютона и его модификациями и методом Зейделя.

### Теоретические сведения

В случае задания в узлах системы мощности источников и потребителей система уравнений (4.1) примет вид [2-4]:

$$
\underline{\mathbf{Y}}_{\mathbf{y}} \underline{\mathbf{U}} + \underline{\mathbf{Y}}_{6} U_{6} = \widehat{\mathbf{U}}_{\mu}^{-1} \widehat{\mathbf{S}}_{\mathbf{y}},
$$
\n(6.1)

где  $\widehat{\mathbf{U}}_n$  – диагональная матрица (n-1)-го порядка линейных напряжений независимых узлов;  $\hat{\mathbf{S}}_{v}$  – вектор-столбец узловых мощностей.

Вначале для простоты и наглядности будем рассматривать частный случай схемы замещения - без поперечных ветвей, в качестве балансирующего, совмещенного с базисным, взят узел нейтрали, т.е.  $U_6 = 0$ . Тогда узловые уравнения примут вид

$$
\underline{\mathbf{Y}}_{\mathbf{y}} \underline{\mathbf{U}} = \widehat{\mathbf{U}}_{\mathbf{A}}^{-1} \widehat{\mathbf{S}}_{\mathbf{y}} \tag{6.2}
$$

ИЛИ

$$
\widehat{\mathbf{U}}_{\mu} \underline{\mathbf{Y}}_{\mathbf{y}} \underline{\mathbf{U}} = \widehat{\mathbf{S}}_{\mathbf{y}}.
$$
\n(6.3)

Полученная система уравнений (6.3) имеет бесконечное множество решений. Действительно, если вектор U\* является решением данной системы, то и любой другой вектор U, отличающийся от U\* изменением фаз компонент на одну и ту же произвольную величину  $\delta$ , также будет решением этой системы.

Физически полученная множественность решений объясняется тем, что в электрической цепи переменного тока значения мощностей в продольных ветвях зависят не от абсолютных значений, а от разности фаз напряжений соответствующих узлов. В то же время потоки мощности в поперечных ветвях от фаз напряжений соответствующих узлов не зависят. Математически это отвечает вырожденности системы (6.1), т.е. невозможности получения ее решения ни одним из методов. Для получения невырожденной системы уравнений следует задать значение фазы одного из напряжений. Полученная система будет содержать  $2n-3$  вещественных неизвестных:  $(n-1)$  модулей напряжений и  $(n-2)$  фаз напряжений.

Полученная система уравнений будет невырожденной, однако с технической точки зрения ее решение не имеет смысла. Действительно, если сложить уравнения (6.3), то выражение в правой части будет равно алгебраической сумме мощностей источников и нагрузок, т.е. потерям мощности в сети. Следовательно, решение системы уравнений будет соответствовать заданной величине потерь мощности. При этом указанное выше исключение одного из вещественных уравнений означает лишь, что задаются потери активной или реактивной мощности. Такое задание будет приводить к технически недопустимым решениям. Так, если величина потерь занижена, то решение будет получено при завышенных уровнях напряжения, и наоборот. При этом может оказаться, что решения не существует, например, при задании суммы мощностей источников, не превышающих суммы мощностей потребителей. Для того, чтобы получить технически обоснованное решение задачи расчета установившегося режима, соответствующее номинальным напряжениям рассматриваемой сети, необходимо задать модуль напряжения одного из активных узлов и исключить соответствующее уравнение баланса активной или реактивной мощности.

Для получения невырожденной и технически корректной системы уравнений установившегося режима целесообразно задать модуль и фазу напряжения одного из активных узлов и исключить из (6.1) уравнение баланса активной и реактивной мощностей для этого же узла. Такой выбор приводит к простой по структуре системе  $(n-2)$  комплексных уравнений вида (6.1), в которой в качестве балансирующего узла задается, как правило, мощная электростанция, ведущая частоту, которая может взять на себя корректировку небаланса мощности.

Общие правила формирования нелинейных узловых уравнений установившегося режима электрической системы при задании мощностей узлов будут, следовательно, такими:

1) один из активных узлов схемы замещения (как правило, отвечающий самой мощной электростанции) принимается в качестве балансирующего;

2) поперечные ветви схемы замещения учитываются только в диагональных элементах матрицы узловых проводимостей.

Порядок системы уравнений установившегося режима для схемы замещения электрической системы, содержащей *п* узлов, будет равен  $N = n-2$ , если в схеме замещения есть поперечные ветви, и  $N = n-1$ , если поперечных ветвей нет. Эта система уравнений может быть записана в виде (6.1) - система уравнений в виде баланса токов или в виде баланса мошностей:

$$
\hat{\mathbf{U}}_{\mu} \underline{\mathbf{Y}}_{\mathbf{y}} \underline{\mathbf{U}} + \hat{\mathbf{U}}_{\mu} \underline{\mathbf{Y}}_{\delta} U_{\delta} = \hat{\mathbf{S}}_{\mathbf{y}}.
$$
\n(6.4)

Полученные системы уравнений (6.1) и (6.4) нелинейны и, следовательно, могут быть решены в большинстве случаев итерационно. В общем случае система нелинейных уравнений может иметь одно или несколько решений или не иметь решения вообще.

Вычислительная эффективность того или иного итерационного метода (при условии сходящегося итерационного процесса) оценивается двумя показателями:

1) объемом вычислений на одном шаге итерации;

2) числом итераций, необходимых для получения решения с заданной точностью, т.е. скоростью сходимости итерационного процесса к решению.

Для решения уравнений установившегося режима до настоящего времени используется несколько методов, каждый из которых имеет определенные преимущества и недостатки. Рассмотрим решение уравнений установившегося режима нелинейной системы методом простой итерации, методом Зейделя и методом Гаусса.

Применение метода Гаусса для решения СНАУ УР.

Уравнение (6.1) можно записать в виде

$$
\underline{\mathbf{Y}}_{\mathbf{y}} \underline{\mathbf{U}} = \widehat{\mathbf{U}}_{\mathbf{A}}^{-1} \widehat{\mathbf{S}}_{\mathbf{y}} - \underline{\mathbf{Y}}_{\mathbf{0}} U_{\mathbf{0}}.
$$
\n(6.5)

Заметим, что система (6.5) линейна слева и нелинейна справа, поэтому можно применять метод Гаусса для какого-то сечения решения, т.е. алгоритм метода Гаусса для решения СНАУ таков:

1) произвольно задаем значения напряжений;

2) рассчитываем правую часть системы (6.5) для данного вектора напряжений;

3) считаем систему (6.5) линейной для данной правой части;

4) решаем СЛАУ методом Гаусса;

5) сравниваем полученный столбец решений с имеющимся на предыдущем шаге. Если разность напряжения хотя бы одного узла от его же значения на предыдущем шаге больше заданной точности решения, то возвращаемся к п. 2; если заданная точность достигнута, выходим из цикла расчетов - решение получено.

Таким образом, процесс итерационный, но подстановка значений предыдущих напряжений - только в правую часть системы уравнений.

Итерационные формулы имеют вид

$$
\underline{\mathbf{I}}(\underline{\mathbf{U}}^{(i)}) = \frac{1}{\sqrt{3}} \Big( \hat{\mathbf{U}}_{\mu}^{-1} \hat{\mathbf{S}}_{y} - \underline{\mathbf{Y}}_{6} U_{6} \Big);
$$
\n
$$
\underline{\mathbf{Y}}_{y} \underline{\mathbf{U}}^{(i+1)} = \sqrt{3} \underline{\mathbf{I}}(\underline{\mathbf{U}}^{(i)}).
$$
\n(6.6)

Применение метода простой итерации и метода Зейделя для решения СНАУ.

Итерационные методы (простая итерация и по методу Зейделя) могут применяться аналогично тому, как это производилось при решении СЛАУ, только в правой части итерационных формул будут так же, как и слева, переменные величины. Итерационные формулы примут вид:

- простая итерация

$$
U_k^{(i+1)} = \frac{1}{Y_{kk}} \left( -\sum_{\substack{j=1 \ j \neq k}}^n Y_{kj} U_j^{(i)} + \frac{S_k^*}{U_k^{*(i)}} - Y_{6k} U_6 \right); \tag{6.7}
$$

– метод Зейделя

$$
U_k^{(i+1)} = \frac{1}{Y_{kk}} \left( -\sum_{j=1}^{k-1} Y_{kj} U_j^{(i+1)} - \sum_{j=k+1}^n Y_{kj} U_j^{(i)} + \frac{S_k^*}{U_k^{*(i)}} - Y_{6k} U_6 \right). \tag{6.8}
$$

Как известно [2-4], необходимые и достаточные условия сходимости метода простой итерации для системы линейных уравнений очень сложны, их применение практически не оправдано. В то же время весьма просто формулируются достаточные условия сходимости

$$
\sum_{\substack{j=1 \ i \neq j}}^{n} \left| Y_{ij} \right| \leq \left| Y_{ii} \right|.
$$
\n
$$
(6.9)
$$

Матрица узловых проводимостей в реальных случаях неоднородных сетей иногда этому условию не удовлетворяет. Если схема замещения электрической системы содержит поперечные ветви (шунтовые реакторы, ветви намагничивания трансформаторов, емкостные проводимости линий), то введение поперечной ветви с емкостной, а не индуктивной (как у продольной ветви) проводимостью может нарушить условие (6.9).

Нарушение достаточных условий сходимости не означает обязательной расходимости итерационного процесса (их выполнение означает, что итерационный процесс обязательно сходится). Можно лишь весьма условно утверждать, что чем сильнее нарушаются достаточные условия сходимости, тем хуже сходимость итерационного процесса.

Кроме того, нелинейным уравнениям присущи следующие специфичные свойства:

1) условия сходимости зависят от выбора начального приближения, т.е. итерационный процесс может сойтись к решению для одного начального приближения и не сойтись для другого (для линейных уравнений от начального приближения зависит только число итераций, необходимое для получения решения с заданной точностью, но не условия сходимости);

2) область существования решения ограничена, т.е. для заданной матрицы  $Y_V$  решение уравнений (6.5) существует только для некоторого конечного диапазона изменения компонент вектора  $S_{v}$  (для линейных узловых уравнений (4.1) с неособенной матрицей  $Y_v$ , решение существует для любых значений компонент вектора **J**).

Опыт расчетов установившихся режимов электрических систем методом простой итерации и методом Зейделя показал, что в большом числе случаев итерационные процессы сходятся к решению. При этом получение решения с технически приемлемой точностью требует для сложных схем нескольких десятков, даже сотен итераций, т.е. сходимость довольно медленная. При этом метод Зейделя, как правило, обеспечивает более быструю сходимость, и поэтому метод простой итерации в настоящее время не имеет практического применения.

Причинами сравнительно широкого применения метода Зейделя для расчетов установившихся режимов электрических систем являются простота алгоритмической реализации и малый объем вычислений на каждом шаге итерации. Но, вместе с тем, медленная и ненадежная сходимость итерационного процесса метода Зейделя обусловила применение других, более эффективных в этом смысле методов расчета установившихся режимов электрических систем.

Расчет на основе метода Гаусса (по сравнению с методом Зейделя), наряду со значительным ускорением сходимости итерационного процесса, характеризуется резким увеличением объема расчетов на одном шаге итерации и существенно большей алгоритмической сложностью учета слабой заполненности матрицы  $Y_v$ .

Метод Ньютона пригоден для решения обширного класса нелинейных задач. Идея его заключается в последовательной линеаризации системы нелинейных уравнений на каждом шаге итерации.

Имеем систему нелинейных уравнений в общем виде

$$
\mathbf{W}(\mathbf{X}) = 0,
$$

где W, X- вектор-функция и вектор переменных.

Суть метода Ньютона состоит в линеаризации системы уравнений в точке заданного приближения  $X^{*iz}*$ , затем полученная СЛАУ решается, получаем  $\mathbf{X}^{\text{11-1}}$ . Линеаризация производится путем разложения векторфункции в ряд Тейлора и отбрасывания членов разложения порядка выше первого, т.е. итерационная формула метода Ньютона имеет вид

$$
\mathbf{W}(\mathbf{X}^{(i)}) + \frac{\partial \mathbf{W}(\mathbf{X}^{(i)})}{\partial \mathbf{X}} \Delta \mathbf{X}^{(i)} = 0, \qquad (6.10)
$$

где  $\frac{\partial \mathbf{W}}{\partial \mathbf{X}} = \begin{cases} \frac{\partial W_i}{\partial X_j}, & i, j = 1..N \end{cases}$  – квадратная матрица частных производ-

ных, или иначе матрица Якоби;  $\Delta \mathbf{X}^{(i)} = \mathbf{X}^{(i+1)} - \mathbf{X}^{(i)}$ .

Согласно (6.10)

$$
\mathbf{X}^{(i+1)} = \mathbf{X}^{(i)} - \left[\frac{\partial \mathbf{W}(\mathbf{X}^{(i)})}{\partial \mathbf{X}}\right]^{-1} \mathbf{W}(\mathbf{X}^{(i)}).
$$
(6.11)

Контроль сходимости осуществляется по вектору невязок (небалансов).

Условия сходимости метода Ньютона зависят:

а) от значений первых и вторых производных функций невязок по искомым параметрам;

б) от близости предыдущего, а в конечном итоге начального приближения к решению. При этом погрешность последующего приближения связана с погрешностью предыдущего решения квадратичной зависимостью. В этом смысле говорят о квадратичной сходимости метода Ньютона.

По мере приближения к решению сходимость резко ускоряется. При задании начального приближения достаточно далеко от решения итерационный процесс метода Ньютона может быть расходящимся.

Узловые уравнения установившегося режима могут быть записаны в форме баланса токов (6.1) или мощностей (6.4), а перейти от комплексных к вещественным параметрам можно на основе записи комплексных чисел в прямоугольной и полярной системах координат.

Каждая из форм записи узловых уравнений установившегося режима электрической системы имеет свои преимущества, определяющие область ее рационального применения. Так, уравнения баланса токов в прямоугольной системе координат «линейны слева», что позволяет применять для их решения широкий спектр итерационных методов. Уравнения баланса мощностей позволяют относительно просто учитывать различные задания исходных данных для генераторных и нагрузочных узлов.

Условия сходимости метода Ньютона зависят как от характера нелинейных уравнений, так и от вариантов модификаций метода. Применительно к решению системы нелинейных узловых уравнений, записанных в форме баланса мощности в полярной системе координат, а именно:

$$
W_{Pk} = U_k \cdot \sum_{j=1}^{N} \left[ g_{kj} \cos(\delta_k - \delta_j) - b_{kj} \sin(\delta_k - \delta_j) \right] \cdot U_j -
$$
  
- P<sub>k</sub> + U<sub>k</sub>U<sub>6</sub> ( g<sub>k6</sub> cos δ<sub>k</sub> - b<sub>k6</sub> sin δ<sub>k</sub> );  

$$
W_{Qk} = U_k \cdot \sum_{j=1}^{N} \left[ g_{kj} \sin(\delta_k - \delta_j) + b_{kj} \cos(\delta_k - \delta_j) \right] \cdot U_j -
$$
  
- Q<sub>k</sub> + U<sub>k</sub>U<sub>6</sub> ( g<sub>k6</sub> sin δ<sub>k</sub> + b<sub>k6</sub> cos δ<sub>k</sub>)

где  $W_{Pk}$  – небаланс активной мощности;  $W_{Qk}$  – небаланс реактивной мощности;  $P_k$  – активная мощность в k-м узле;  $Q_k$  – реактивная мощность в k-м узле;  $g_{kj}$ ,  $b_{kj}$  – составляющие активной и реактивной проводимостей из матрицы узловых проводимостей, напряжение рассматривается в виде  $\underline{U}_k = U_k e^{j\delta_k}$ , где  $U_k$  – модуль напряжения k-го узла;  $\delta_k$  – фаза напряжения в  $k$ -м узле. Рассмотрим следующие модификации.

### Метод Ньютона - Рафсона

На каждой итерации вычисляется матрица Якоби

$$
\frac{\partial \mathbf{W}(\mathbf{X}^{(i)})}{\partial \mathbf{X}} = \begin{bmatrix} \frac{\partial \mathbf{W}_P}{\partial \delta} & \frac{\partial \mathbf{W}_P}{\partial \mathbf{U}} \\ \frac{\partial \mathbf{W}_Q}{\partial \delta} & \frac{\partial \mathbf{W}_Q}{\partial \mathbf{U}} \end{bmatrix}
$$
\n
$$
\text{and} \text{cos} \text{ nonunocreii } \begin{bmatrix} \mathbf{W}_P \\ \mathbf{W}_Q \end{bmatrix}.
$$

и вектор неба.

Итерационный процесс описывается следующим образом:

$$
\begin{bmatrix}\n\frac{\partial \mathbf{W}_P}{\partial \delta} & \frac{\partial \mathbf{W}_P}{\partial \mathbf{U}} \\
\frac{\partial \mathbf{W}_Q}{\partial \delta} & \frac{\partial \mathbf{W}_Q}{\partial \mathbf{U}}\n\end{bmatrix} \cdot \begin{bmatrix}\n\Delta \delta \\
\Delta \mathbf{U}\n\end{bmatrix} = - \begin{bmatrix}\n\mathbf{W}_P \\
\mathbf{W}_Q\n\end{bmatrix}.
$$
\n(6.12)

Данная система уравнений решается на каждом шаге итерации методом Гаусса, после чего должно быть найдено значение переменных в следующей итерации:

$$
\mathbf{X}^{(i+1)} = \mathbf{X}^{(i)} + \Delta \mathbf{X}^{(i)}.\tag{6.13}
$$

### **Метод Ньютона с обращением матрицы Якоби**

В этом случае система уравнений (6.12) на каждой итерации решается относительно вектора приращений неизвестных путем обращения матрицы Якоби

$$
\begin{bmatrix}\n\Delta \delta \\
\Delta U\n\end{bmatrix} = \begin{bmatrix}\n\frac{\partial \mathbf{W}_P}{\partial \delta} & \frac{\partial \mathbf{W}_P}{\partial \mathbf{U}} \\
\frac{\partial \mathbf{W}_Q}{\partial \delta} & \frac{\partial \mathbf{W}_Q}{\partial \mathbf{U}}\n\end{bmatrix}^{-1} \cdot \left(-\begin{bmatrix}\n\mathbf{W}_P \\
\mathbf{W}_Q\n\end{bmatrix}\right),
$$
\n(6.14)

после чего по формуле (6.13) находится следующее приближение переменных.

### **Метод Ньютона по параметру**

СНАУ вида (6.12) решается на каждом шаге итерации либо методом Гаусса, либо путем обращения матрицы Якоби, но новое приближение переменных находят по выражению

$$
\mathbf{X}^{(i+1)} = \mathbf{X}^{(i)} + t \cdot \Delta \mathbf{X}^{(i)},
$$

где параметр  $t = \frac{1}{R^{(i+1)}}$ 1  $t = \frac{1}{\mathbf{B}^{(i+1)}}$ , отношение норм  $\mathbf{B}^{(i+1)}$ вычисляется по формуле

$$
\mathbf{B}^{(i+1)} = \frac{1}{2 \cdot \left\| \mathbf{W}(\mathbf{X}^{(i)}) \right\|} \cdot \sum_{l=1}^{N} \sum_{j=1}^{N} \frac{\partial \mathbf{W}(\mathbf{X}^{(i)})}{\partial \mathbf{X}_{l} \cdot \partial \mathbf{X}_{j}} \cdot \Delta \mathbf{X}_{j}^{(i)} \cdot \Delta \mathbf{X}_{l}^{(i)}.
$$

### **Модифицированный метод Ньютона**

Матрица Якоби вычисляется только один раз на первом шаге итерации. На каждом шаге итерации вычисляется только вектор небалансов и вектор приращения неизвестных, который может быть найден либо методом Гаусса, либо путем обращения матрицы Якоби. Следующее приближение переменных находится по формуле (6.13).

### Метод Ньютона с блочной диагонализацией

С учетом реальных условий в нормальных условиях работы электрических систем можно пренебречь недиагональными элементами матрицы Якоби, полагая их равными нулю. Таким образом, итерационная формула метода примет вид

$$
\begin{bmatrix}\n\frac{\partial \mathbf{W}_P}{\partial \mathbf{\delta}} & 0 \\
0 & \frac{\partial \mathbf{W}_Q}{\partial \mathbf{U}}\n\end{bmatrix}\n\cdot\n\begin{bmatrix}\n\Delta \mathbf{\delta} \\
\Delta \mathbf{U}\n\end{bmatrix} = -\begin{bmatrix}\n\mathbf{W}_P \\
\mathbf{W}_Q\n\end{bmatrix}
$$

или в виде системы

$$
\begin{cases}\n\frac{\partial \mathbf{W}_P}{\partial \delta} \Delta \delta = -\mathbf{W}_P; \\
\frac{\partial \mathbf{W}_Q}{\partial \mathbf{U}} \Delta \mathbf{U} = -\mathbf{W}_Q.\n\end{cases}
$$

Решить данную систему можно методом Гаусса или методом обращения матрицы.

### Порядок выполнения работы

### Задание 1. Разработка программ.

1. Изучить вычислительную идею и составить алгоритм решения системы нелинейных узловых уравнений методом Зейделя.

2. Разработать программу, реализующую алгоритм (среда программирования MathCAD).

3. Отладить программу, ввести исходные данные, провести расчет.

4. Изучить вычислительную идею и составить алгоритм решения системы уравнений методом Ньютона (модификация по заданию преподавателя).

5. Разработать программу, реализующую алгоритм.

6. Отладить программу, ввести исходные данные, как в п. 3, сравнить результаты расчета.

### Контрольные вопросы

1. Что такое модульная структура программ?

2. Что такое фактические и формальные параметры?

3. Какие исходные данные требуются для расчета установившегося режима электрической системы?

4. Основные уравнения, описывающие установившийся режим электрической системы.

5. Четыре формы записи нелинейных узловых уравнений установившегося режима электрической системы.

6. В какой форме должна быть записана система уравнений для решения методом Ньютона, методом Зейделя?

7. Что является критерием окончания итерационного процесса расчета установившегося режима, и как он реализуется в Вашей программе?

8. Как описаны элементы массивов, в которых располагается матрица Якоби, вектор небалансов, вектор приращений переменных? Какова их размерность?

### **Задание 2. Исследование эффективности алгоритмов расчета установившихся режимов сложных электрических систем методом Зейделя и методом Ньютона–Рафсона.**

1. Ввести начальные значения решения системы узловых уравнений установившегося режима для Вашего варианта схемы (см. прил. В).

2. Меняя точность решения по величине небаланса мощности, провести расчет методом Зейделя и методом Ньютона–Рафсона.

3. Дать сопоставительный анализ сходимости методов по числу итераций и времени выполнения одной итерации.

4. Ввести точность решения по величине небаланса мощности.

5. Меняя начальные значения решения системы узловых уравнений установившегося режима для Вашего варианта схемы, провести расчет методом Зейделя и методом Ньютона–Рафсона.

6. Дать сопоставительный анализ сходимости методов по числу итераций и времени выполнения одной итерации.

### **Контрольные вопросы**

1. Сущность метода Зейделя, его свойства.

2. Сущность метода Ньютона, его свойства.

3. Что такое сходимость итерационного процесса?

4. Классификация узлов электрической системы по типам. Каким образом они задаются?

5. Базисный и балансирующий узлы в расчетах установившихся режимов.

### **Задание 3. Исследование сходимости различных модификаций метода Ньютона при расчете установившихся режимов сложных электрических систем.**

1. Ввести начальные значения решения системы узловых уравнений установившегося режима для Вашего варианта схемы (см. прил. В).

2. Меняя точность решения по величине небаланса мощности, провести расчет пятью вариантами модификаций метода Ньютона.

3. Дать сопоставительный анализ сходимости методов по числу итераций и времени выполнения одной итерации.

4. Повторить п. 2-3 для других начальных условий.

5. Дать сопоставительный анализ сходимости методов по числу итераций и времени выполнения одной итерации.

### Контрольные вопросы

1. Модификации метода Ньютона, области их применения.

2. Что означает параметр *t* в методе Ньютона по параметру, какова его величина?

3. Условия сходимости итерационного процесса.

4. Зависит ли выбор метода решения системы уравнений установившегося режима от формы их записи?

5. Какие формы существуют для записи систем уравнений установившегося режима электрической системы?

# Лабораторная работа 7

# <span id="page-37-0"></span>Методы решения дифференциальных уравнений

Цель работы: изучить методы поиска решения дифференциальных уравнений с помощью рядов Тейлора, методами Эйлера, Рунге-Кутта.

### Теоретические сведения

### Решение с помощью рядов Тейлора.

Если функция  $f(x)$  обладает на промежутке  $(x_0, x)$  производными до  $(n + 1)$ -го порядка включительно, то функция может быть разложена в ряд

$$
f(x) = f(x_0) + \frac{f'(x_0)}{1!}(x - x_0) + \frac{f''(x_0)}{2!}(x - x_0)^2 + \dots + \frac{f^{(n)}(x_0)}{n!}(x - x_0)^n + \xi,
$$

где  $\xi$  – остаточный член Лагранжа.

Ряд без остаточного члена называется рядом Тейлора.

Преобразуем ряд Тейлора в формулу конечных приращений

$$
f(x + \Delta x) = f(x) + \frac{f'(x)}{1!} \Delta x + \frac{f''(x)}{2!} (\Delta x)^2 + ... + \frac{f^{(n)}(x)}{n!} (\Delta x)^n, \tag{7.1}
$$

где  $\Delta x = x - x_0$ .

Практически мы получили итерационную формулу, поскольку по ней можно просчитать значения функции на заданном интервале. Достоинство ряда (7.1) в том, что с его помощью можно получить аналитическое решение дифференциального уравнения.

Пример. С помощью ряда Тейлора найти решение дифференциального уравнения  $y' = \frac{1}{1 + x}$  при  $y(0) = 0$  в виде алгебраического выражения.

*Peuene.* 
$$
y'' = -\frac{1}{(1+x)^2}
$$
,  $y''' = \frac{1 \cdot 2}{(1+x)^3}$ ,  $y^{(n)} = (-1)^{n-1} \frac{(n-1)!}{(1+x)^n}$ .  
\n $\text{Для } x_0 = 0 \text{ имеет } \frac{y''(0)}{2!} = -\frac{1}{2}; \quad \frac{y'''(0)}{3!} = \frac{1}{3}; \quad \frac{y^{(n)}(0)}{n!} = (-1)^{n-1} \frac{1}{n}$ .  
\n $\text{Для } \Delta x = x \text{ решением } \text{ДУ } 6 \text{удет } y \approx x - \frac{1}{2}x^2 + \frac{1}{3}x^3 - \dots + \frac{(-1)^{n-1}}{n}x^n$ .

Достоинство этого метода в возможности получения аналитического решения.

Недостатки:

1. Переменные должны быть разделены.

2. Зависимость должна быть дифференцируема достаточно высокое число раз, и требуется брать и вычислять производные высоких порядков.

3. Погрешность решения очень мала для начала интервала и резко возрастает у конца, т.е. погрешность неравномерна на всем интервале решения.

### Метод Эйлера.

Дано дифференциальное уравнение  $y' = f(x, y)$  при начальных условиях  $x = x_0$ ,  $y = y_0$ .

*Требуется* найти его решение в некотором промежутке  $x_0$ , x.

Делим этот промежуток на *п* частей (равных или неравных, чаще равных).

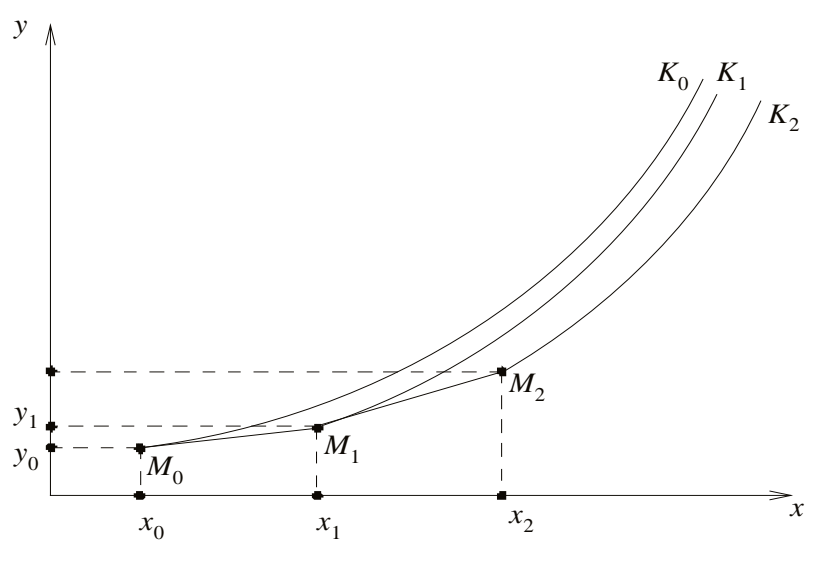

Рис. 6. Решение методом Эйлера

На участке  $(x_0, x_1)$  полагаем

$$
y = y_0 + f(x_0, y_0) \cdot (x - x_0),
$$

т.е. вместо искомой интегральной кривой  $M_0K_0$  берем ее касательную  $M_0M_1$ .

В точке  $x_1$  получаем приближенное значение искомого решения

$$
y_1 = y_0 + f(x_0, y_0) \cdot (x_1 - x_0).
$$

Далее повторяем на участке  $(x_1, x_2)$ :

$$
y = y_1 + f(x_1, y_1) \cdot (x - x_1),
$$

т.е. вместо искомой интегральной кривой  $M_0K_0$  берем ее касательную  $M_1M_2$  к интегральной кривой  $M_1K_1$ . При этом возникает двойная погрешность.

Продолжаем процесс, для точки  $x_i$  получаем приближенное значение искомого решения

$$
y_{i+1} = y_i + f(x_i, y_i) \cdot \Delta x. \tag{7.2}
$$

Формула (7.2) – это формула итерационного процесса по методу Эйлера. Достоинство: метод применим для дифференциальных уравнений более общего вида, без разделения переменных.

Недостатки: низкая точность, высокая погрешность, пропорциональная квадрату шага по х. Погрешность равномерно растет на интервале решения. Уменьшить ее можно, уменьшив шаг по х, но возрастет число шагов итерации.

### Модифицированный метод Эйлера.

Второго порядка точности, погрешность пропорциональна кубу шага по х.

Итерационные формулы имеют вид

$$
y_{i+1/2} = y_i + f(x_i, y_i) \cdot \Delta x / 2, (y_0 = u_0);
$$
 (7.3)  

$$
y_{i+1} = y_i + f(x_i + \frac{\Delta x}{2}, y_{i+1/2}) \cdot \Delta x.
$$

### Метод Рунге – Кутта второго порядка.

Другое название «предиктор-корректор».

$$
y_{i+1}^{*} = y_i + f(x_i, y_i) \cdot \Delta x, \quad (y_0 = u_0),
$$
\n
$$
y_{i+1} = y_i + \Delta x \cdot \frac{f(x_i, y_i) + f(x_{i+1}, y_{i+1}^{*})}{2}.
$$
\n(7.4)

Первая из формул этого метода предсказывает грубое значение по методу Эйлера, а вторая формула уточняет (корректирует) решение. Локальная погрешность данного метода пропорциональна кубу шага по х.

Метод Рунге - Кутта четвертого порядка.

$$
y_{i+1} = y_i + \frac{1}{6} \cdot (k_1 + 2k_2 + 2k_3 + k_4), \quad (y_0 = u_0), \tag{7.5}
$$

$$
\text{rge } k_1 = f(x_i, y_i) \cdot \Delta x; k_2 = f(x_i + \frac{\Delta x}{2}, y_i + \frac{k_1}{2}) \cdot \Delta x; k_3 = f\left(x_i + \frac{\Delta x}{2}, y_i + \frac{k_2}{2}\right) \cdot \Delta x; k_4 = f(x_i + \Delta x, y_i + k_3) \cdot \Delta x.
$$

Локальная погрешность данного метода пропорциональна пятой степени шага по х.

### Задания

1. Используя методы Эйлера и Рунге - Кутта четвертого порядка, построить график решения дифференциального уравнения в соответствии с вариантом при начальных условиях  $\{x_0, y_0\}$ . Реализацию методов проводить в любом пакете программ (MathCAD, Excel, Pascal).

Варианты:

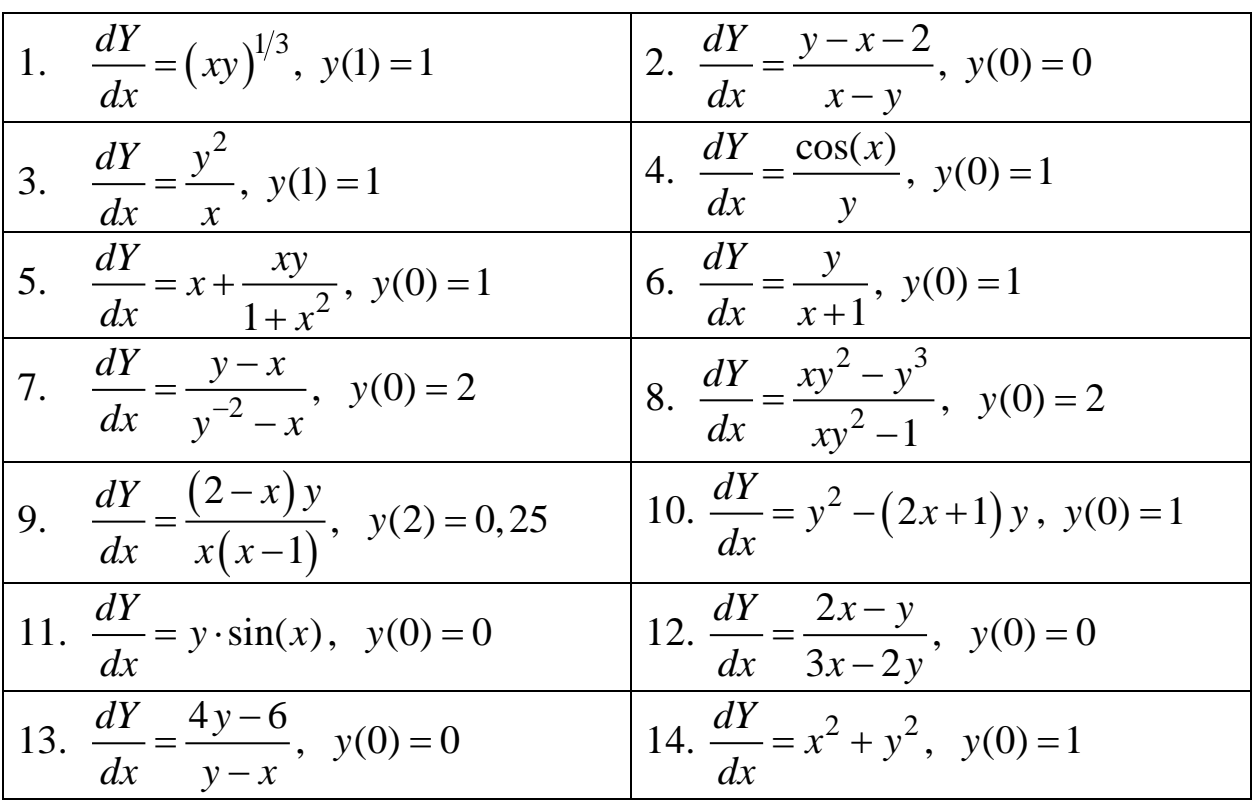

2. Повторить расчеты, меняя шаг экстраполяции, сделать выводы.

### Контрольные вопросы

1. В каких случаях можно получить аналитическое выражение решения дифференциального уравнения?

2. Чем определяется погрешность решения дифференциального уравнения?

3. Что является в общем случае решением дифференциального уравнения?

4. Покажите графически получение решения дифференциального уравнения методом Эйлера.

5. Что такое самоначинающий и несамоначинающий методы?

6. О чем говорит порядок решения уравнения?

# Лабораторная работа 8

# <span id="page-41-0"></span>Методы решения систем дифференциальных уравнений

Цель работы: изучить методы поиска решения систем дифференциальных уравнений с помощью методов Эйлера, Рунге - Кутта, среднеинтервального.

### Теоретические сведения

### Применение методов Эйлера и Рунге - Кутта для решения СДУ.

Для нахождения решения системы дифференциальных уравнений (СДУ) организуется дополнительный цикл по числу уравнений в системе ДУ.

Метод Эйлера для СДУ:  $y_k^{(i+1)} = y_k^{(i)} + f_k(x^{(i)}, y^{(i)}) \cdot \Delta x$ .

Метод Рунге - Кутта четвертого порядка:

$$
y_k^{(i+1)} = y_k^{(i)} + \frac{1}{6} \cdot (k_1 + 2k_2 + 2k_3 + k_4),
$$

$$
\text{rge} \quad k_1 = f_k(x^{(i)}, y^{(i)}) \cdot \Delta x; k_2 = f_k(x^{(i)} + \frac{\Delta x}{2}, y^{(i)} + \frac{k_1}{2}) \cdot \Delta x;
$$

$$
k_3 = f_k(x^{(i)} + \frac{\Delta x}{2}, y^{(i)} + \frac{k_2}{2}) \cdot \Delta x; k_4 = f_k(x^{(i)} + \Delta x, y^{(i)} + k_3) \cdot \Delta x.
$$

В каждом из уравнений  $k$  – номер уравнения в системе уравнений,  $i$  – номер шага итерации.

Корректирующе-предсказывающий метод (среднеинтервальный).

В целом методы прогноза и коррекции не являются самоначинающими, за исключением методов первого порядка. Методы высоких порядков сложны в реализации программы вычислений, зато мало шагов итерации. Поскольку реализация методов выполняется с помощью компьютера, то воспользуемся методом первого порядка, при котором приходится делать много итерационных шагов. Результат расчетов по точности одного порядка, зато метод самоначинающий.

Для прогноза используется формула Эйлера

$$
y_k^{(i+1)} = y_k^{(i)} + f_k(x^{(i)}, y^{(i)}) \cdot \Delta x, \tag{8.1}
$$

с помощью которой грубо экстраполируется значение искомой функции на *і*-м шаге.

Локальная ошибка данного метода велика, и задача состоит в том, чтобы ее скорректировать. Для коррекции просчитываются значения функций на шаге, уменьшенном в два раза, в соответствии с формулой

$$
y_k^{(i+1)(j+1)} = y_k^{(i)} + \left[ f_k(x^{(i)}, y^{(i)}) + f_k(x^{(i)} + \Delta x, y_k^{(i+1)(j)}) \right] \cdot 0, 5 \cdot \Delta x. (8.2)
$$

Здесь *j* – порядок итерационного приближения внутри прогнозируемого интервала.

Затем производится проверка условия

$$
\left| y_k^{(i+1)(j+1)} - y_k^{(i+1)(j)} \right| < \varepsilon,\tag{8.3}
$$

где  $\varepsilon$  - заданная положительная величина, соответствующая точности решения ДУ.

Если условие (8.3) не выполняется, величина шага уменьшается вдвое в соответствии с формулой (8.2) до тех пор, пока условие не выполнится. Когда условие (8.3) выполнено, переходят к следующему интервалу, меняют шаг на относительно большую величину в соответствии с формулой (8.1).

### Задание

1. Получить решение системы дифференциальных уравнений в соответствии с вариантом методами Эйлера и Рунге - Кутта. Сравнить по точности.

2. Получить решение системы дифференциальных уравнений среднеинтервальным методом с точностью  $\varepsilon$ , равной 0,05 и равной 0,01. Сравнить число итераций для заданной погрешности.

Варианты:

1. 
$$
\begin{cases} \frac{dy}{dt} = \frac{1}{x+1}, & y(0) = 0; \ x(0) = 0 \end{cases}
$$
2. 
$$
\begin{cases} \frac{dy}{dt} = \frac{x}{t}, & y(1) = 0; \ x(1) = 0 \end{cases}
$$
2. 
$$
\begin{cases} \frac{dy}{dt} = -yt \end{cases}
$$
3. 
$$
\begin{cases} \frac{dy}{dt} = -x, & y(0) = 0; \ x(0) = 0 \end{cases}
$$
4. 
$$
\frac{d^2y}{dt^2} = -0, 2\frac{dy}{dt} - 10\sin y, y(0) = 0
$$
3. 
$$
\begin{cases} \frac{dx}{dt} = \cos^2 t, & y(0) = 0; \ x(0) = 0 \end{cases}
$$
4. 
$$
\frac{d^2y}{dt^2} = -0, 2\frac{dy}{dt} - 10\sin y, y(0) = 0
$$

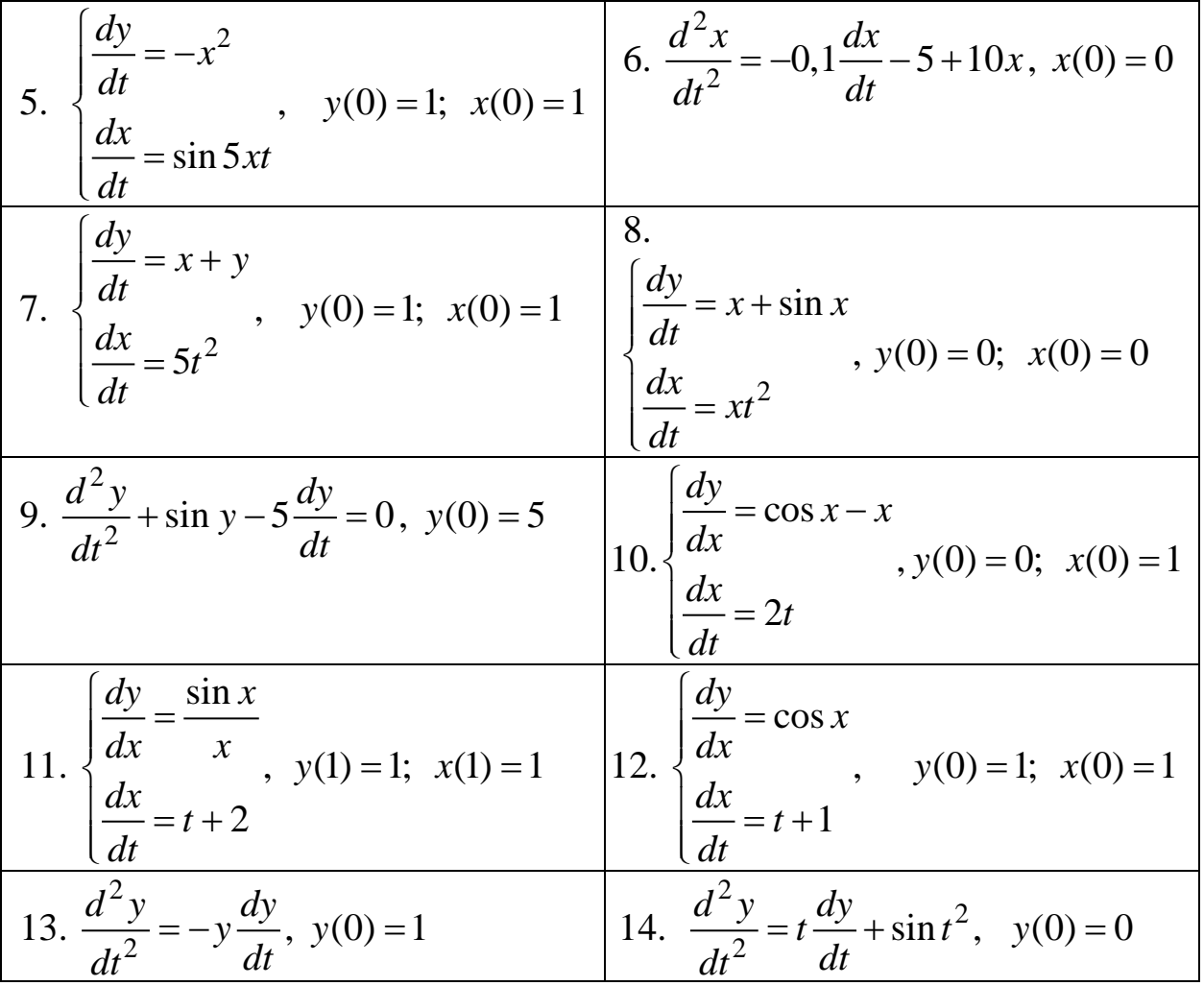

### Контрольные вопросы

1. Почему среднеинтервальный метод называется также корректирующе-предсказывающим?

2. Как определяется точность решения в среднеинтервальном методе?

3. По методу Эйлера и Рунге - Кутта как реализуются циклы работы по числу уравнений и по шагам итерации? Какой из циклов является внешним, какой - внутренним?

4. Как реализуются циклы работы в среднеинтервальном (корректирующе-предсказывающем) методе?

5. Что такое шаг итерации?

# **Библиографический список**

<span id="page-44-0"></span>1. Кудрявцев, Е. М. MathCAD 11. Полное руководство по русской версии / Е. М. Кудрявцев. – Москва : ДМК Пресс, 2005. – 592 с.

2. Медведева, С. Н. Математические задачи в энергетике: Курс лекций / С. Н. Медведева. – Пенза : Изд-во ПГУ, 2005. – 45 с. – URL: http://window.edu.ru

3. Электрические системы. Математические задачи энергетики : учебник / под ред. В. А. Веникова. – Москва : Высш. шк., 1981. – 288 с.

4. Идельчик, В. И. Электрические системы и сети : учебник / В. И. Идельчик. – Москва : Энергоатомиздат, 1989. – 592 с.

5. Шатова, Ю. А. Передача и распределение электроэнергии : учеб. пособие / Ю. А. Шатова, Т. Ю. Бростилова. – Пенза : Изд-во ПГУ,  $2017. - 97$  c.

# ПРИЛОЖЕНИЕ А

# <span id="page-45-0"></span>**ПАРАМЕТРЫ ПРОВОДОВ ЛИНИИ ЭЛЕКТРОПЕРЕДАЧ**

### *Таблица П.А.1*

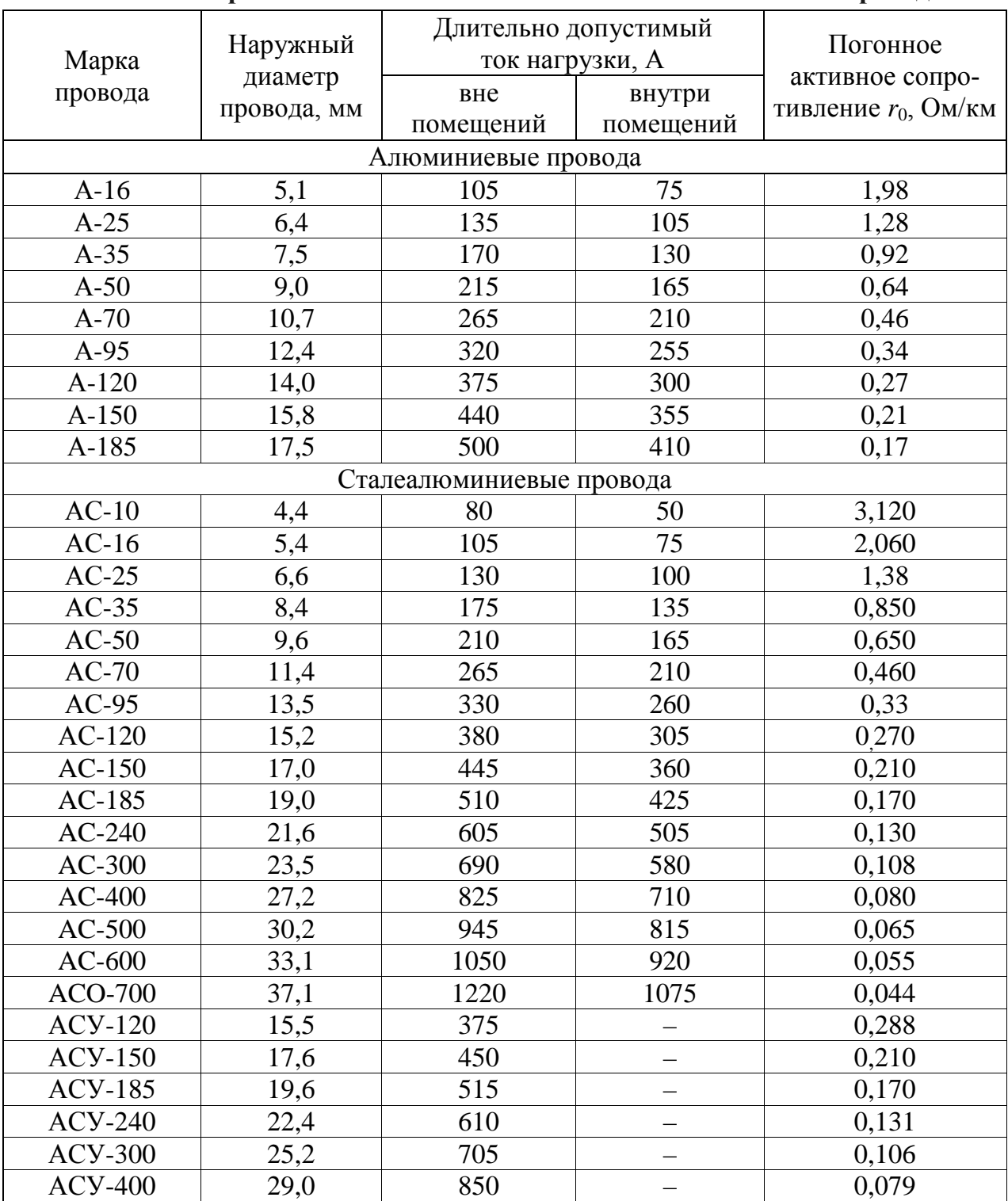

### **Активные сопротивления алюминиевых и сталеалюминиевых проводов**

### **Индуктивные сопротивления**

### **алюминиевых и сталеалюминиевых проводов**

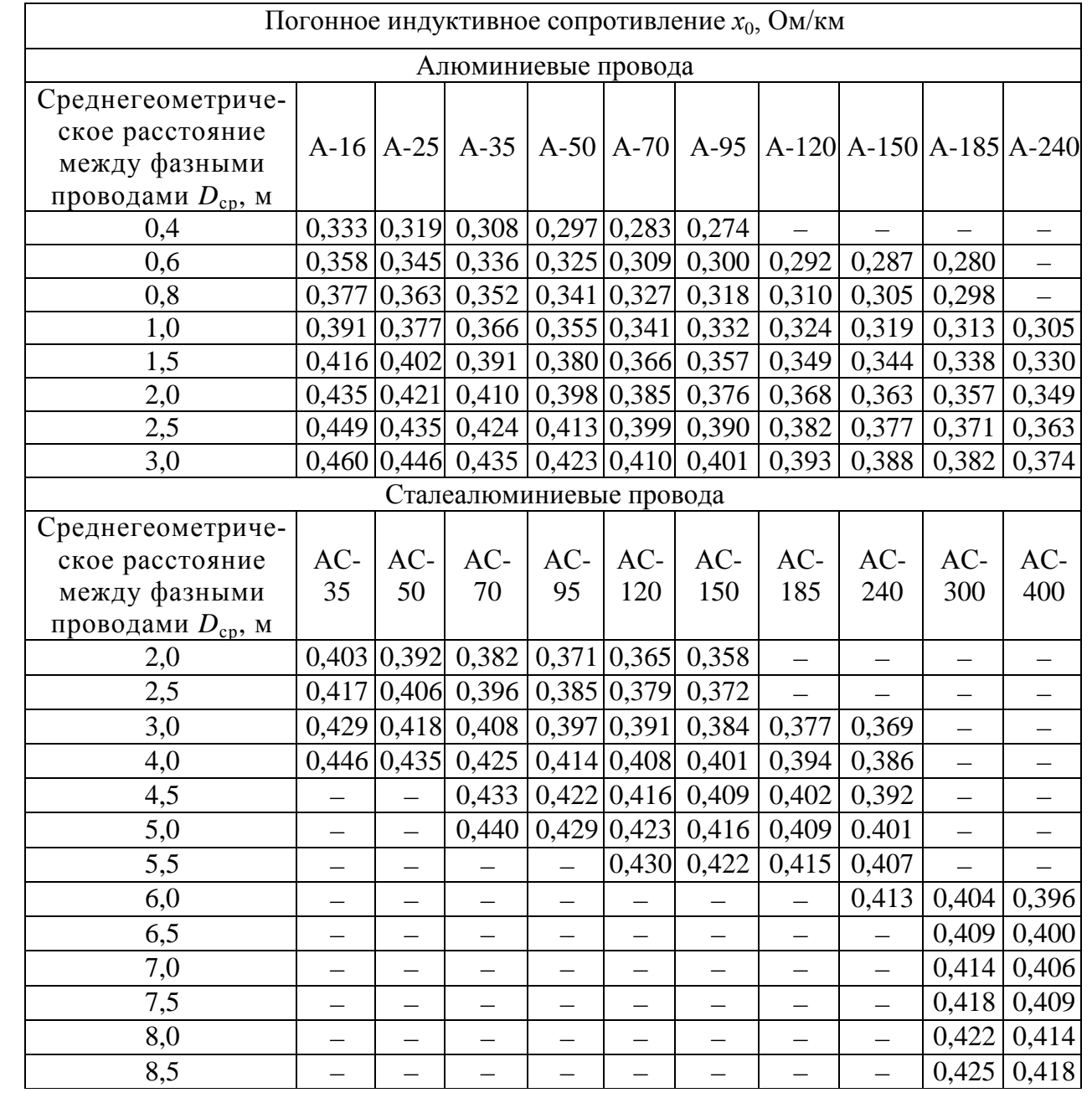

*Таблица П.А.3* 

| Сечение провода, | Число проводов | Потери мощности<br>на корону $\Delta P_{\kappa 0}$ , кВт/км |                  |  |  |  |  |  |  |  |  |
|------------------|----------------|-------------------------------------------------------------|------------------|--|--|--|--|--|--|--|--|
| MM <sup>2</sup>  | в фазе         | макс.                                                       | мин.             |  |  |  |  |  |  |  |  |
|                  |                | 220 кВ                                                      |                  |  |  |  |  |  |  |  |  |
| 240/32           | $\mathbf 1$    | 2,7                                                         | 2,0              |  |  |  |  |  |  |  |  |
| 300/39           | $\mathbf{1}$   | 2,5                                                         | 1,8              |  |  |  |  |  |  |  |  |
| 400/51           | $\mathbf 1$    | 1,7                                                         | 1,3              |  |  |  |  |  |  |  |  |
| 500/64           | $\mathbf 1$    | 1,5                                                         | 1,0              |  |  |  |  |  |  |  |  |
|                  |                | 330 кВ                                                      |                  |  |  |  |  |  |  |  |  |
| 240/32           | $\sqrt{2}$     | 4,3                                                         | 3,2              |  |  |  |  |  |  |  |  |
| 300/39           | $\overline{c}$ | 3,4                                                         | 2,5              |  |  |  |  |  |  |  |  |
| 400/51           | $\overline{2}$ | 2,6                                                         | $\overline{1,8}$ |  |  |  |  |  |  |  |  |
| 500/64           | $\overline{2}$ | 1,9                                                         | 1,4              |  |  |  |  |  |  |  |  |
| 500 кВ           |                |                                                             |                  |  |  |  |  |  |  |  |  |
| 330/43           | 3              | 8,0                                                         | 5,7              |  |  |  |  |  |  |  |  |
| 400/51           | 3              | 6,2                                                         | 5,0              |  |  |  |  |  |  |  |  |
| 500/64           | $\overline{3}$ | 4,9                                                         | 3,4              |  |  |  |  |  |  |  |  |
|                  |                | 750 кВ                                                      |                  |  |  |  |  |  |  |  |  |
| 240/56           | 5              | 16,0                                                        |                  |  |  |  |  |  |  |  |  |
| 300/66           | $\overline{5}$ | 13,7                                                        |                  |  |  |  |  |  |  |  |  |
| 400/22           | $\overline{5}$ | 11,4                                                        |                  |  |  |  |  |  |  |  |  |
| 400/51           | $\overline{5}$ | 10,8                                                        |                  |  |  |  |  |  |  |  |  |
| 400/93           | $\overline{4}$ | 18,3                                                        |                  |  |  |  |  |  |  |  |  |
| 500/64           | $\overline{4}$ | 16,6                                                        |                  |  |  |  |  |  |  |  |  |
|                  |                | 1150 кВ                                                     |                  |  |  |  |  |  |  |  |  |
| 240/39           | 11             | 41,1                                                        |                  |  |  |  |  |  |  |  |  |
| 330/43           | 8              | 27,4                                                        |                  |  |  |  |  |  |  |  |  |

**Потери на коронный разряд в ЛЭП 220 – 1150 кВ**

<span id="page-48-0"></span>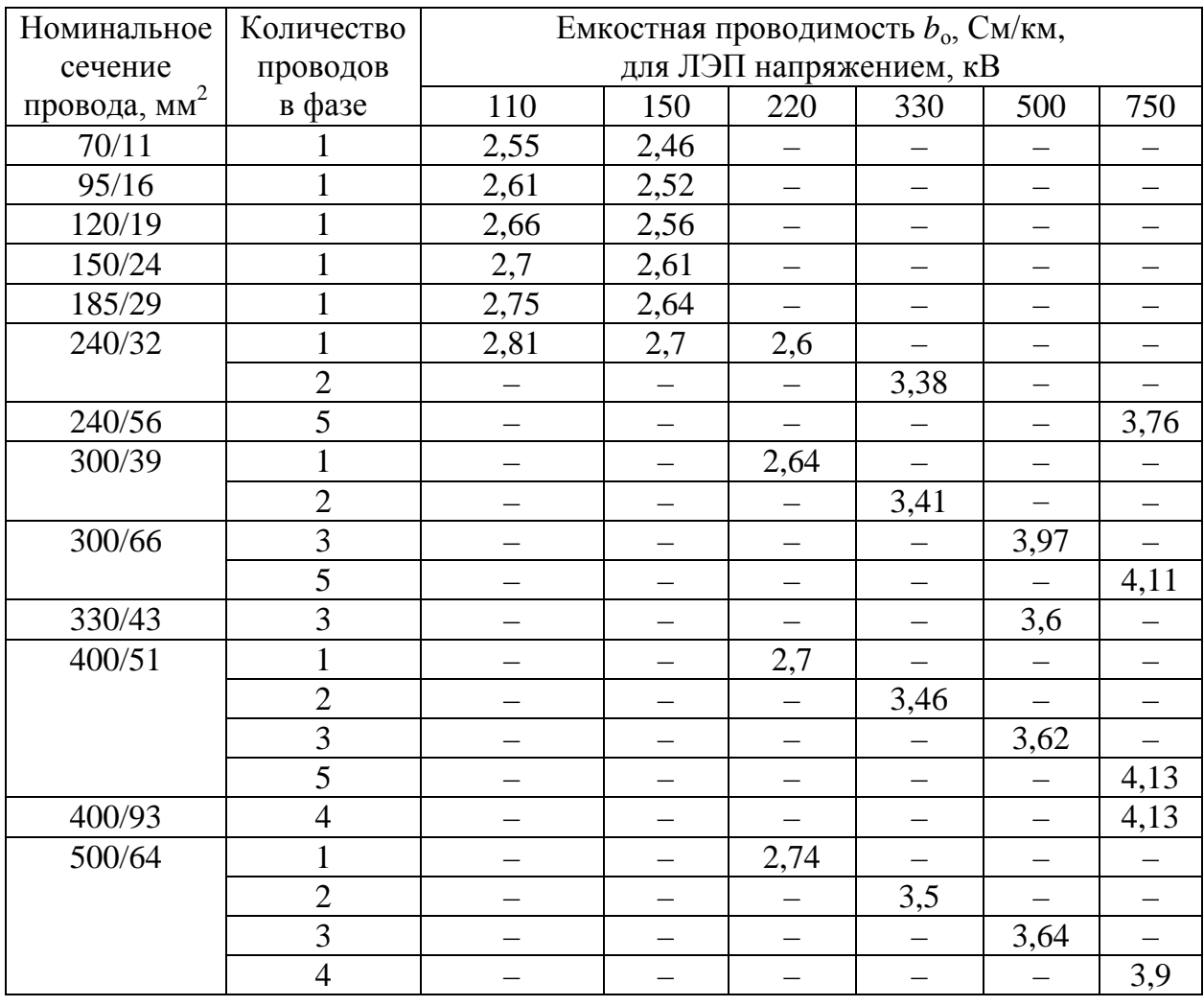

### **Емкостные проводимости ЛЭП 150–750 кВ со сталеалюминиевыми проводами**

### ТРАНСФОРМАТОРЫ И АВТОТРАНСФОРМАТОРЫ

Таблица П.Б.1

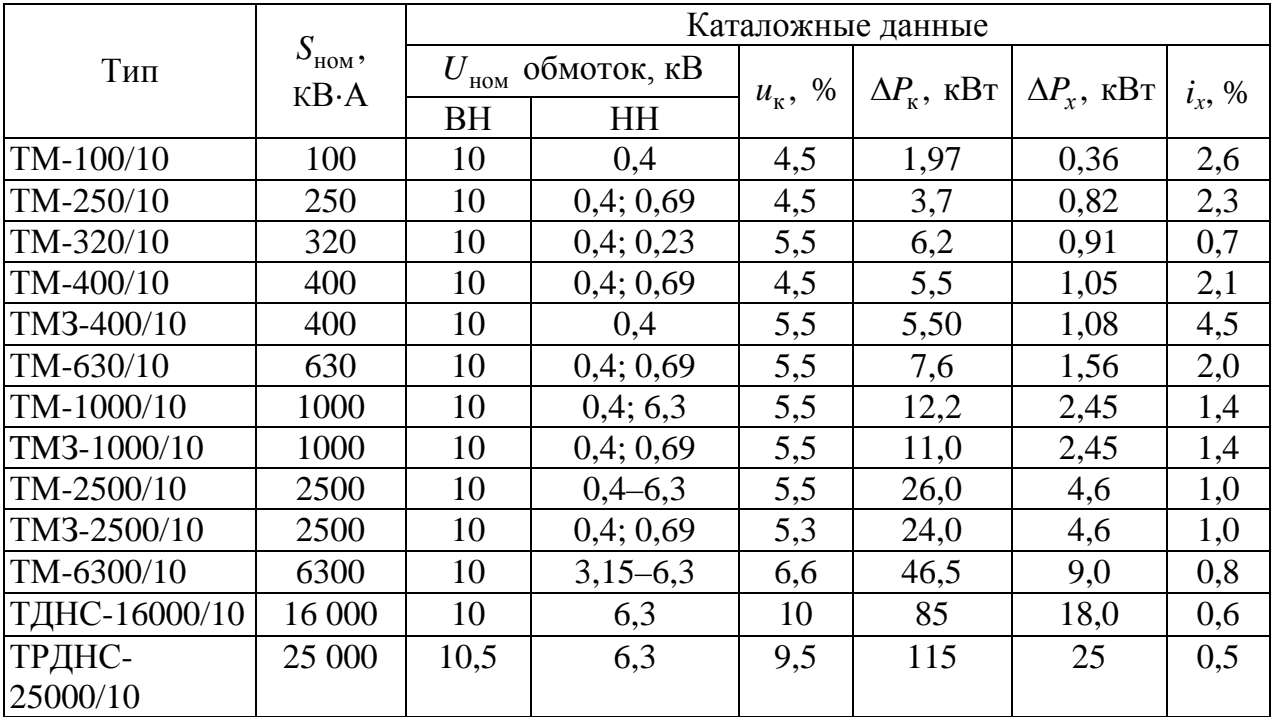

# Трехфазные двухобмоточные трансформаторы 10 кВ

Таблица П.Б.2

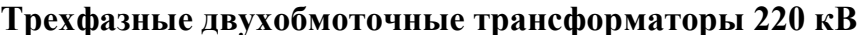

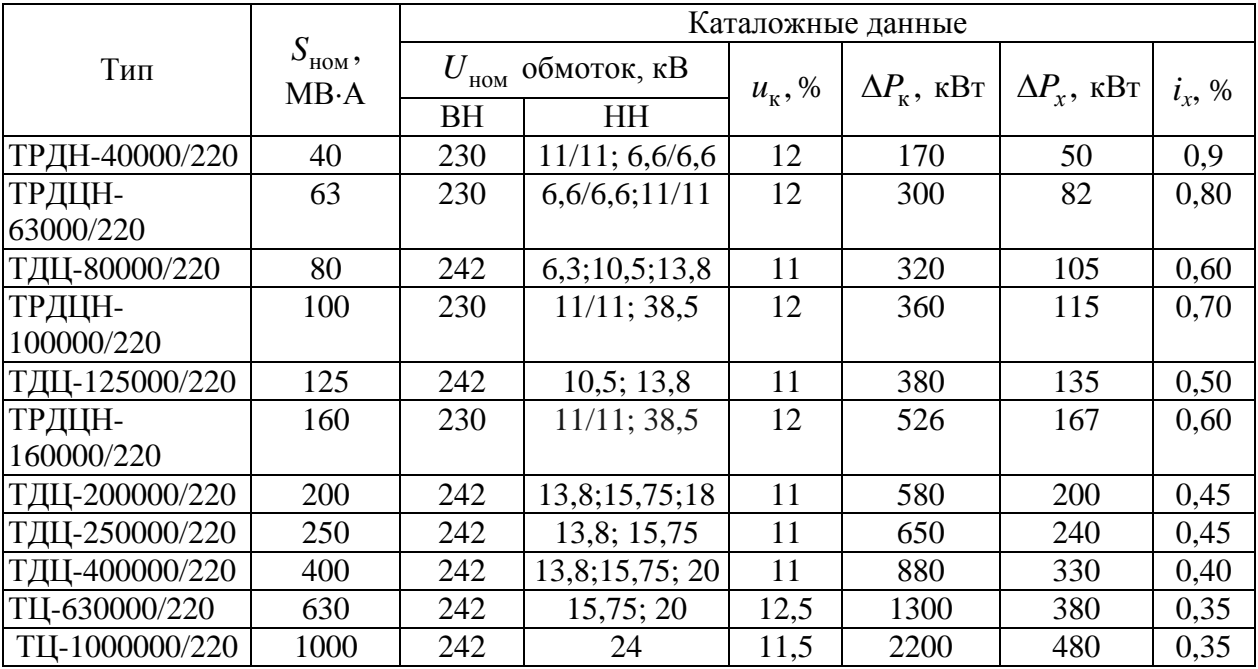

|                           | $S_{_{\rm HOM}},$<br>MB·A | Каталожные данные |                                 |                                  |              |              |                           |                    |          |               |              |      |  |  |
|---------------------------|---------------------------|-------------------|---------------------------------|----------------------------------|--------------|--------------|---------------------------|--------------------|----------|---------------|--------------|------|--|--|
| Тип                       |                           |                   | $U_{_{\text{HOM}}}$ обмоток, кВ | $u_{\kappa}$ , %                 |              |              | $\Delta P_{\kappa}$ , KBT |                    |          | $\Delta P_x,$ | $i_{x}$ ,    |      |  |  |
|                           |                           | B                 | $\mathcal{C}$                   | H                                | $B-C$        | $B-H$        | $C-H$                     | $B-C$<br>$B-H$ C-H |          |               | $\kappa B$ T | $\%$ |  |  |
| ТДТН-<br>25000/220        | 25                        | 230               | 38,5                            | 6, 6; 11                         | 12,5         | 20           | 6,5                       | 135                |          |               | 50           | 1,2  |  |  |
| ТДТНЖ-<br>25000/220       | 25                        | 230               | 27,5;<br>38,5                   | 6, 6; 11;<br>27,5                | 12,5         | 20           | 6,5                       | 135                |          |               | 50           | 1,2  |  |  |
| ТДТН-<br>40000/220        | 40                        | 230               | 38,5                            | 6, 6; 11                         | 12,5         | 22           | 9,5                       | 220                | $\equiv$ |               | 55           | 1,1  |  |  |
| ТДТНЖ-<br>40000/220       | 40                        | 230               | 27,5;<br>38,5                   | 6, 6; 11;<br>27,5                | 12,5         | 22           | 9,5                       | 240                |          |               | 66           | 1,1  |  |  |
| ТДЦТН-<br>63000/220       | 63                        |                   | 230 22; 38,5                    | 6, 6; 11                         | 24<br>(12,5) | 12,5<br>(24) | 10,5                      |                    |          |               |              |      |  |  |
| АТДТН-<br>32000/220/110   | 32                        | 230               | 121                             | 6, 6; 11;<br>38,5                | 11           | 34           | 21                        |                    | 145      |               | 32           | 0,6  |  |  |
| АТДЦТН-<br>63000/220/110  | 63                        | 230               | 121                             | 6, 6; 11;<br>27,5;<br>38,5       | 11           | 35,7         | 21,9                      | 215                |          |               | 45           | 0,5  |  |  |
| АТДЦТН-<br>125000/220/110 | 125                       | 230               | 121                             | 6,3;10,5;<br>13,8                | 11           | 31           | 19                        | 290                |          |               | 85           | 0,5  |  |  |
| АТДЦТН-<br>200000/220/110 | 200                       | 230               | 121                             | 10,5;<br>13,8;<br>38,5           | 11           | 32           | 20                        | 430                |          |               | 125          | 0,5  |  |  |
| АТДЦТН-<br>250000/220/110 | 250                       | 230               | 121                             | 10,5;<br>13,8;<br>15,75;<br>38,5 | 11           | 32           | 20                        | 520                |          |               | 145          | 0,5  |  |  |

Трехфазные трехобмоточные трансформаторы и автотрансформаторы 220 кВ

Примечание. Для автотрансформаторов мощность обмотки НН равна 50 % номинальной.

# Таблица П.Б.4

|                           | $S_{_{\rm HOM}},$<br>MB·A | Каталожные данные                     |                          |                                |                           |               |                  |                  |       |                   |                           |                          |                          |                   |           |
|---------------------------|---------------------------|---------------------------------------|--------------------------|--------------------------------|---------------------------|---------------|------------------|------------------|-------|-------------------|---------------------------|--------------------------|--------------------------|-------------------|-----------|
| Тип                       |                           | $U_{\mbox{\tiny HOM}}$<br>обмоток, кВ |                          |                                | <i>S</i> обмоток,<br>$\%$ |               |                  | $u_{\kappa}$ , % |       |                   | $\Delta P_{\kappa}$ , кВт |                          |                          | $\Delta P_x$ ,    | $i_{x}$ , |
|                           |                           | B                                     | $\mathcal{C}$            | H                              | $\bf{B}$                  | $\mathcal{C}$ | H                | B-C              | $B-H$ | $C-H$             | $\overline{B-C}$          | $B-H$ $C-H$              |                          | $\kappa$ B $\tau$ | $\%$      |
| АТЦТН-<br>250000/500/110  | 250                       | 500                                   | 121                      | 10,5;<br>38,5                  | 100                       | 100           | 40               | 13               | 33    | 18,5              | 640                       |                          |                          | 230               | 0,45      |
| АТЦТН-<br>500000/500/220  | 500                       | 500                                   | $\overline{\phantom{0}}$ | 230                            | 100                       | $\equiv$      | 100              | 11,5             |       | $\qquad \qquad -$ | 1050                      |                          | $-$                      | 230               | 0,3       |
| АТДЦТН-<br>250000/500/110 | 250                       | 500                                   | 121                      | 10,5;<br>11:<br>38,5           |                           |               |                  |                  |       |                   |                           |                          |                          |                   |           |
| АОДЦТН-<br>167000/500/220 | 167                       | 500                                   | 230                      | 11;<br>15,75;<br>20;<br>38,5   |                           | 100 100       | 30:<br>40;<br>50 | 11               | 35    | 21,5              | 325                       |                          |                          | 125               | 0,40      |
| АОДЦТН-<br>167000/500/330 | 167                       | 500                                   | 230                      | 10,5;<br>38,5                  |                           | 100 100       | 20               | 9,5              | 67    | 61                | 320                       |                          |                          | 70                | 0,30      |
| АОДЦТН-<br>267000/500/220 | 267                       | 500                                   | 230                      | 10,5;<br>15,75;<br>20;<br>38,5 |                           | 100 100       | 25;<br>30;<br>40 | 11,5             | 37    | 23                | 490                       |                          | $\overline{\phantom{0}}$ | 150               | 0,35      |
| АОДЦТН-<br>267000/750/220 | 267                       | 750                                   | 230                      | 10,5                           |                           | 100 100       | 30               | 13               | 32    | 17                | 600                       | $\overline{\phantom{0}}$ | $\overline{\phantom{0}}$ | 250               | 0,4       |
| АОДЦТН-<br>333000/750/330 | 333                       | 750                                   | 330                      | 15,75                          |                           | 100 100       | 36               | 10               | 28    | 17                | 580                       |                          | $\overline{\phantom{0}}$ | 250               | 0,35      |
| АОДЦТН-<br>417000/750/500 | 417                       | 750                                   | 500                      | 10,5;<br>15,75                 |                           | 100 100       | 12,8             | 11,5             | 81    | 68                | 700                       |                          | $\overline{\phantom{0}}$ | 280               | 0,2       |
| АОДЦТ-<br>667000/1150/500 | 667                       | 1150                                  | 500                      | 20                             |                           | 100 100       | 27               | 11,5             | 35    | 22                | 1250                      |                          | —                        | 350               | 0,35      |

Трехфазные и однофазные автотрансформаторы 500-1150 кВ

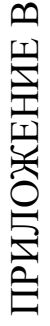

# <span id="page-52-0"></span>СПРАВОЧНЫЕ ДАННЫЕ ДЛЯ РАСЧЕТА СХЕМ ЗАМЕЩЕНИЯ

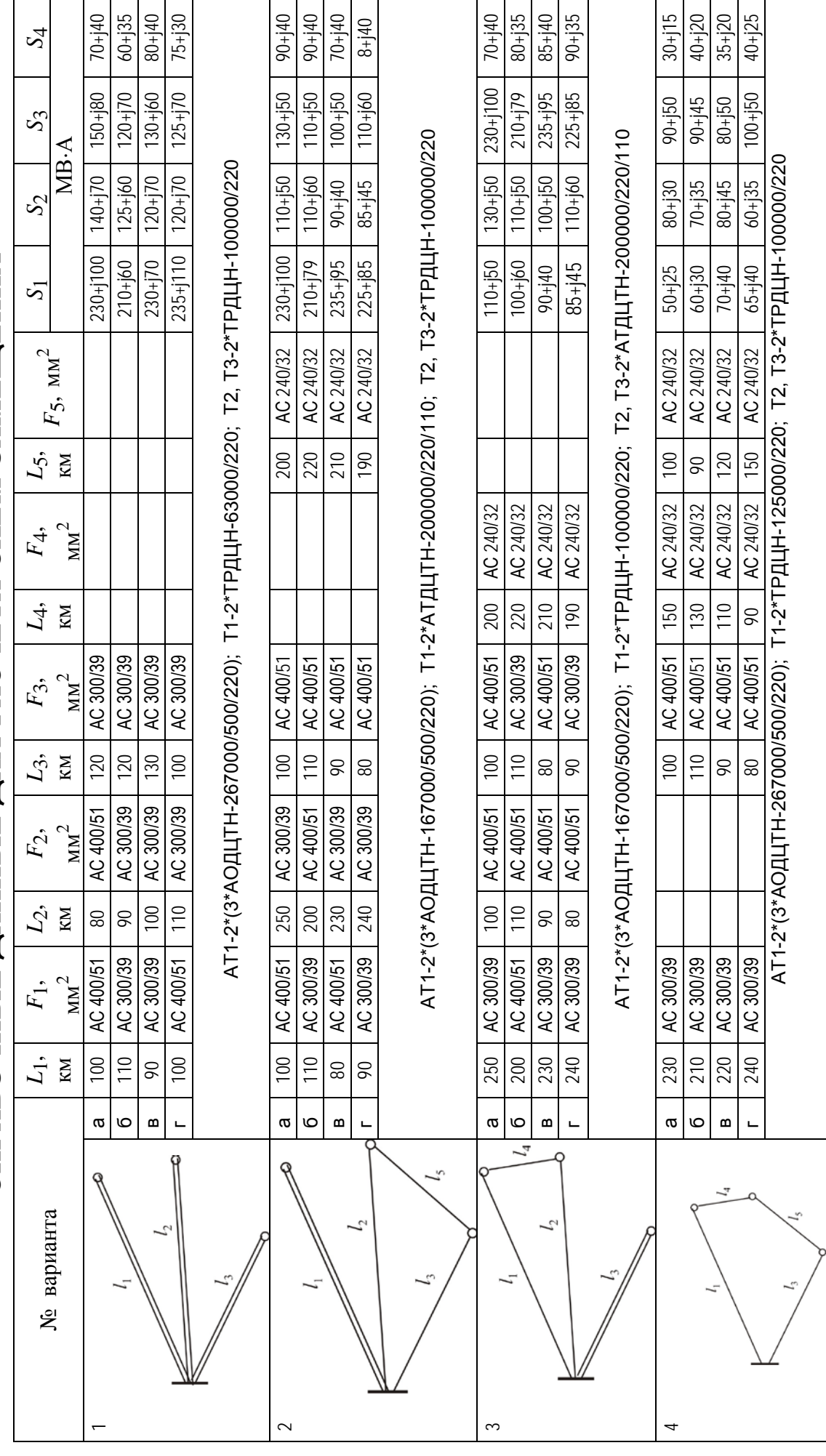

54

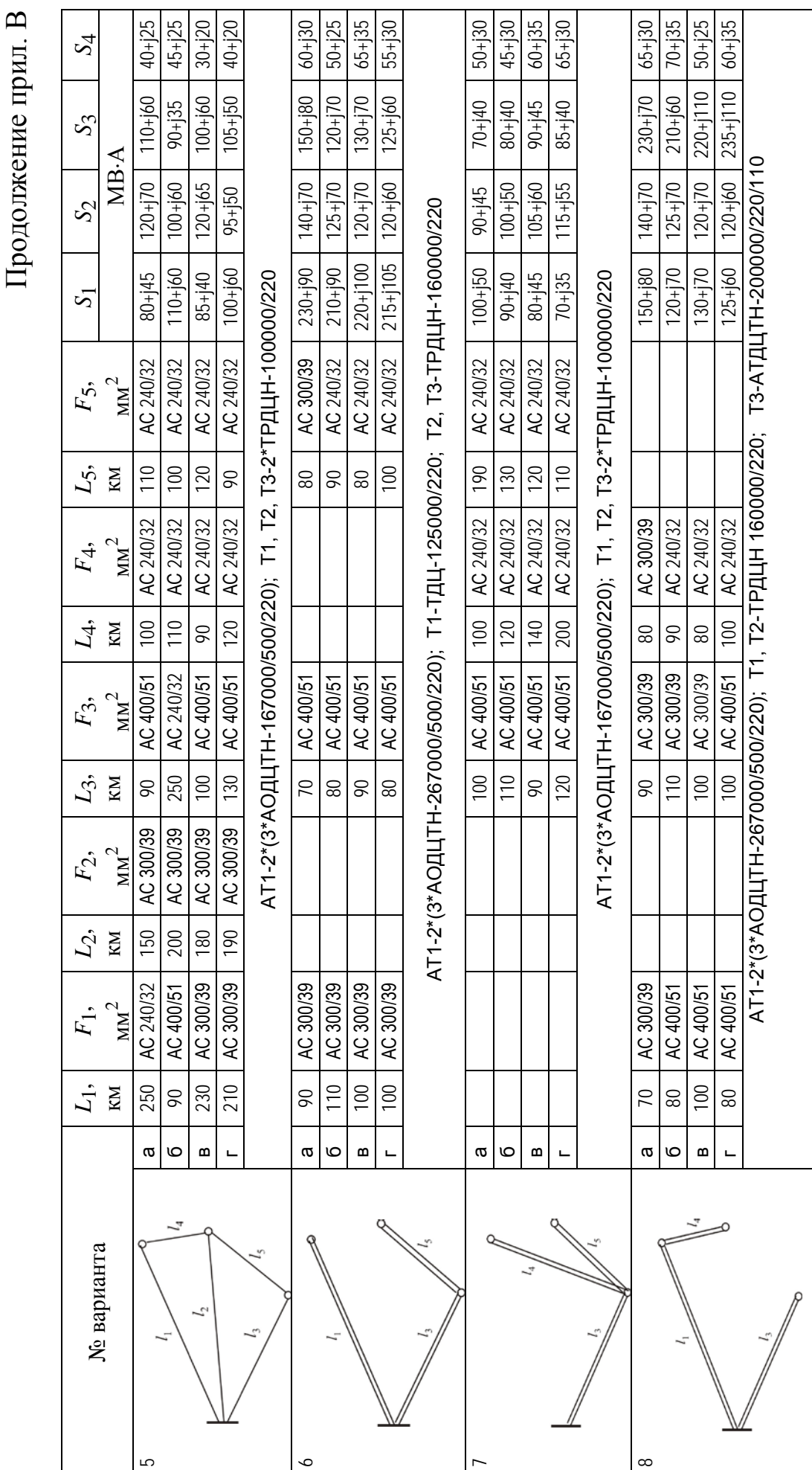

# <span id="page-54-0"></span>ЗАДАНИЕ ДЛЯ РАСЧЕТА ПРОСТЕЙШЕЙ ЛИНЕЙНОЙ СХЕМЫ ИТЕРАЦИОННЫМИ МЕТОДАМИ

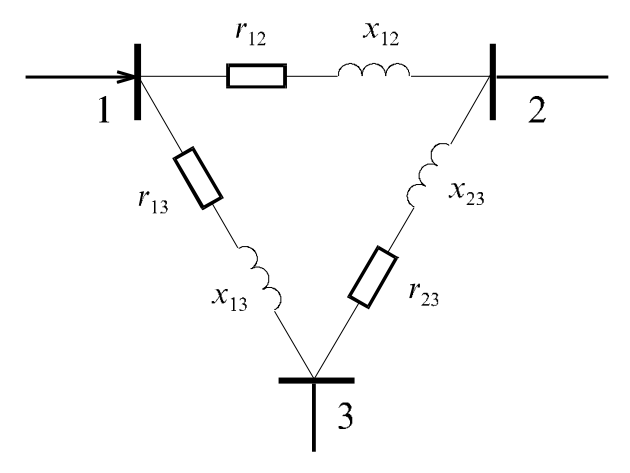

Рис. П.Г.1. Расчетная схема

Таблица П.Г.1

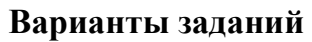

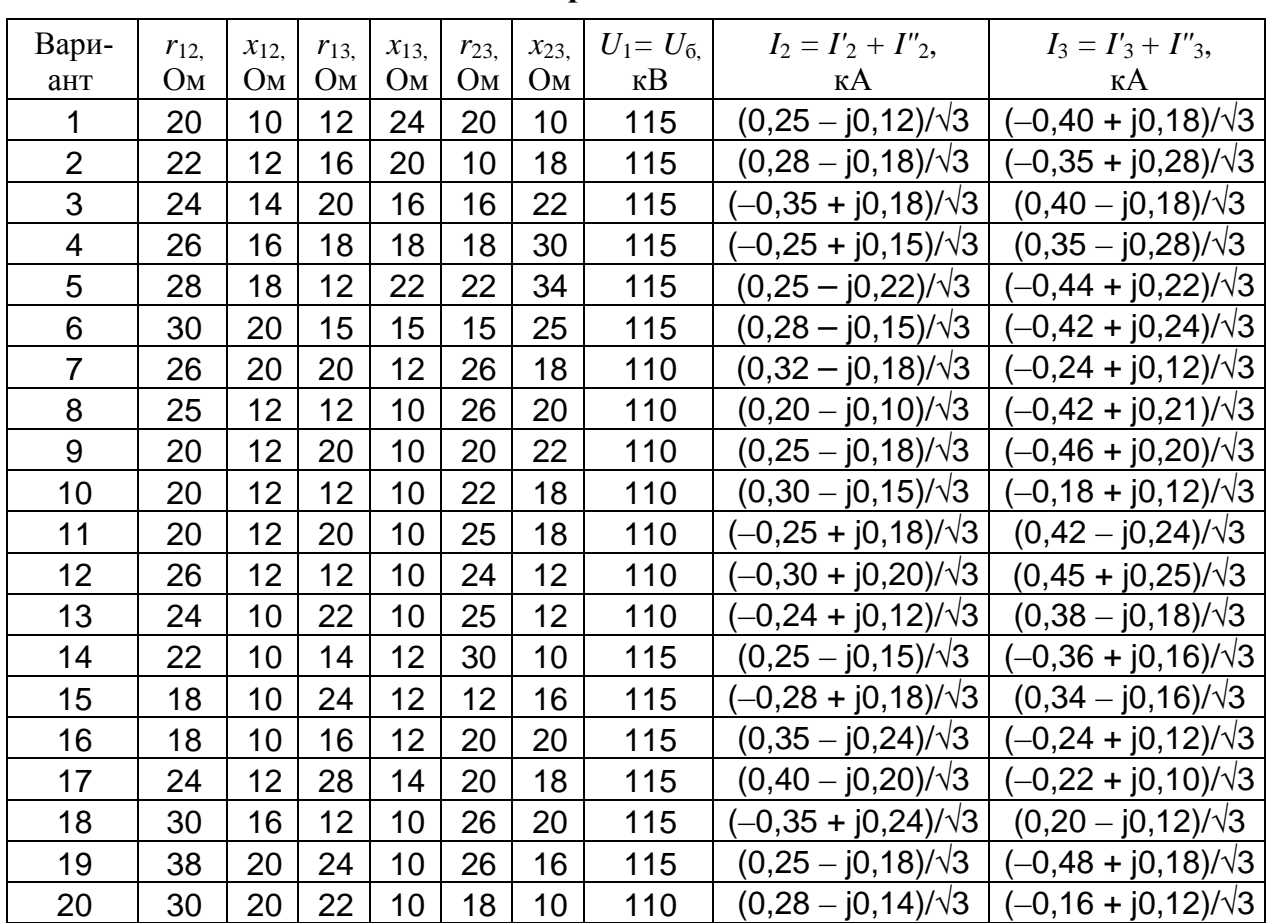

*Учебное издание*

# МАТЕМАТИЧЕСКИЕ ЗАДАЧИ В ЭЛЕКТРОЭНЕРГЕТИКЕ

### **Составитель Медведева** Светлана Николаевна

Редактор *Т. Н. Судовчихина* Технический редактор *С. В. Денисова* Компьютерная верстка *С. В. Денисовой*

Подписано в печать 02.07.2019. Формат  $60\times84^{1/16}$ . Усл. печ. л. 3,26. Тираж 20. Заказ № 225 .

Издательство ПГУ 440026, Пенза, Красная, 40 Тел./факс: (8412) 56-47-33; e-mail: iic@pnzgu.ru

\_\_\_\_\_\_\_\_\_\_\_\_\_\_\_\_\_\_\_\_\_\_\_\_\_\_\_\_\_\_\_\_\_\_\_\_\_\_\_\_\_\_\_\_\_\_\_\_\_\_\_\_\_\_\_

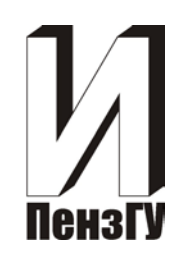

### **МИНИСТЕРСТВО НАУКИ И ВЫСШЕГО ОБРАЗОВАНИЯ РОССИЙСКОЙ ФЕДЕРАЦИИ**

**Федеральное государственное бюджетное образовательное учреждение высшего образования «ПЕНЗЕНСКИЙ ГОСУДАРСТВЕННЫЙ УНИВЕРСИТЕТ»**

# **МАТЕМАТИЧЕСКИЕ ЗАДАЧИ В ЭЛЕКТРОЭНЕРГЕТИКЕ**

**Методические указания**

**ПЕНЗА 2019**